# **UNIVERSIDAD DE LAS AMÉRICAS**

FACULTAD DE INGENIERÍA

**SISTEMA DE CONTROL Y APROBACIÓN DE MINUTAS "CONAMI"**

**MARCELO ALEJANDRO ITURRA ORELLANA 2016**

## **UNIVERSIDAD DE LAS AMÉRICAS**

FACULTAD DE INGENIERÍA

## **SISTEMA DE CONTROL Y APROBACIÓN DE MINUTAS "CONAMI"**

Trabajo de titulación presentado en conformidad a los requisitos para obtener el título de Ingeniero de Ejecución en Informática

Profesor guía: Sr. Felix Ivan Ortega Valencia

## **MARCELO ALEJANDRO ITURRA ORELLANA 2016**

#### AGRADECIMIENTOS

Primero que todo a DIOS

A mis padres por su constante apoyo desde pequeño en especial a mi padre que desde el Cielo debe estar muy contento, con mucho esfuerzo me apoyo en mi primer estudio Técnico Profesional.

A mi Pareja e hijas que me dan su apoyo y a la vez me motivan cada día a seguir adelante

A mis Hermanos que siempre cuando requiero de su apoyo dicen presente.

A Fredie Valdivia y Gregorio Mancilla por sus constantes retos constructivos y aliento a decidirme a estudiar esta Carrera

Profesor Félix Ortega por su apoyo, paciencia y guía para llevar a cabo este proyecto.

Y a todas las personas que directa o indirectamente me han apoyado en el transcurso de estos años de estudios

#### DEDICATORIA

A mi Padre aunque no esté presente físicamente, sé que está muy orgulloso de mí, siempre dio lo mejor de su persona para alentarme a superarme, con sus consejos y enseñanzas, en gran medida soy la persona que soy gracias a el

#### RESUMEN

El presente proyecto se desarrollará para la Cía. de Seguros Orión S.A, específicamente el área de informática, esta área está encargada de dar solución a los requerimientos informáticos de cada usuario ya sea desarrollando nuevas aplicaciones o bien modificando las ya existentes, es en esta labor en donde nuestro "sistema de gestión y control de minutas" ayudará a controlar la ejecución de estos procesos internos.

El departamento de informática, recibe diariamente solicitudes de los usuarios estas recibidas y posteriormente se genera una minuta de forma manual, la que a su vez es derivada al jefe del área el que evalúa el tipo de requerimiento y a qué departamento será derivado, posteriormente el receptor de la minuta debe realizar la tarea asignada y una vez finalizada reporta el estado de esta al jefe del área quien puede dar por terminada la minuta.

#### SUMMARY

This project will be developed for Cia de Seguros Orion S.A, and his " Specifically IT department, this area is responsible to solve the computing requirements of each user either by developing new applications or by modifying the already existing, in this work where our " Sistema de gestión y control de minutas " will help to control the execution of these internal processes.

The IT department, daily receives requests from users and then write a bill in paper, which in turn is derived to the area boss who is in charge of evaluate the type of requirement and to which department will be derived, after that the receiver of the document should do the assignment and once the task is finished, he reports the status to the boss of his area who can end the minute

## INDICE

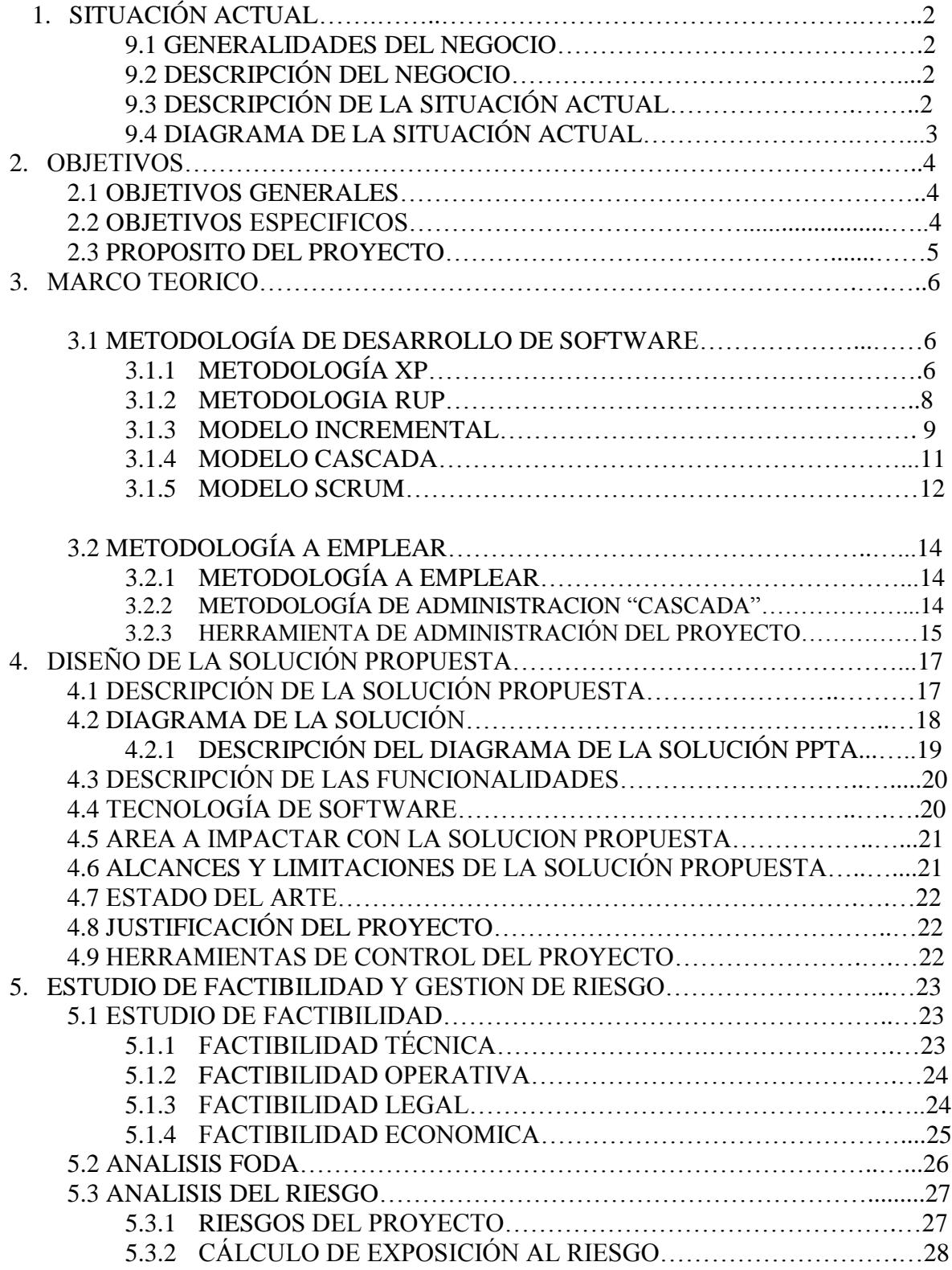

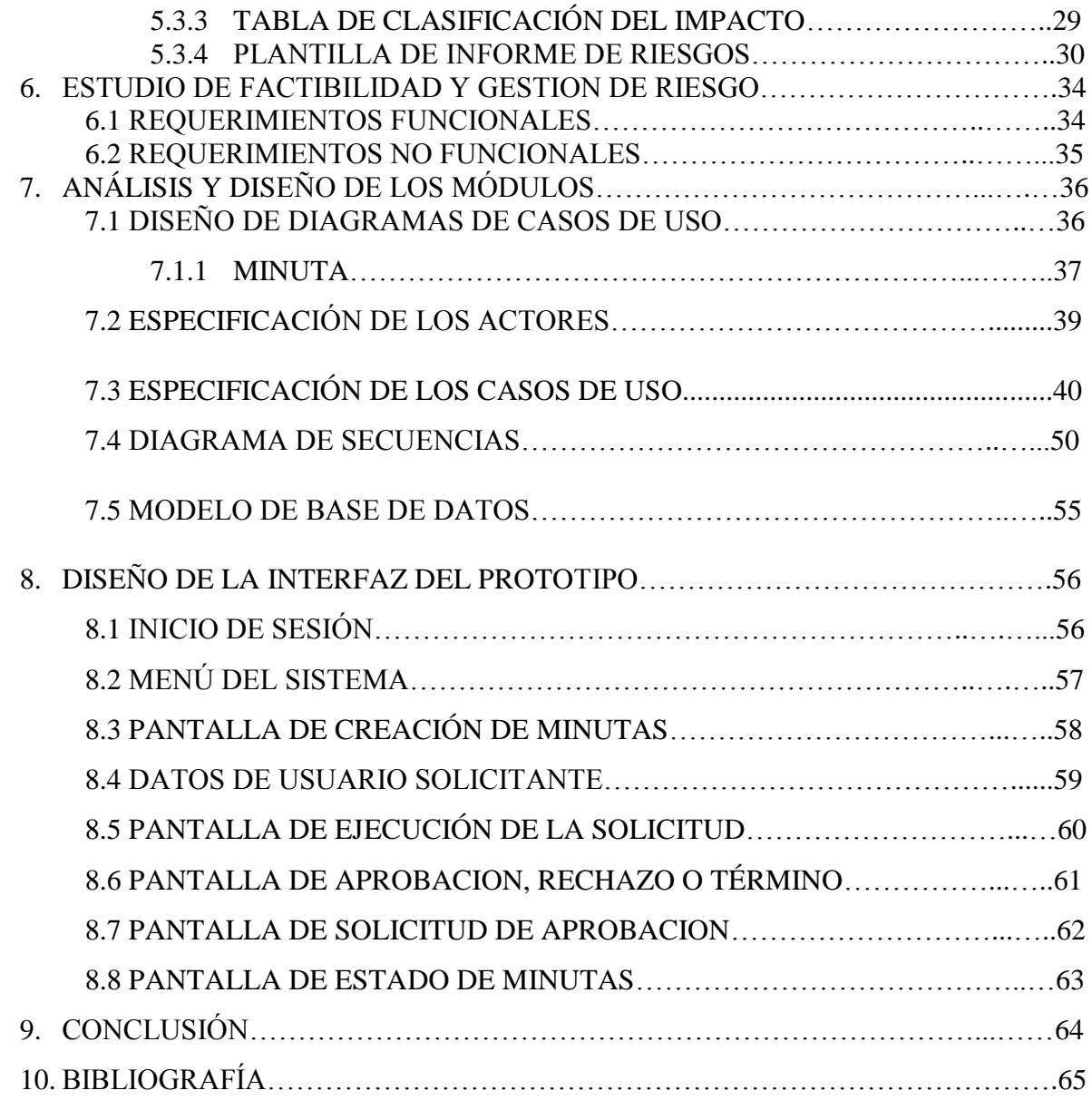

#### **INTRODUCCIÓN**

ORION Cía. de Seguros Generales S.A**.** se incorpora al Mercado Asegurador Chileno a contar de Diciembre 2008 y nace como resultado de un profundo análisis y seguimiento de la Industria de Seguros y Reaseguros en Chile, el cual dejó en evidencia una necesidad real en el aseguramiento especializado de coberturas complejas que dadas sus particulares características, necesariamente deben ser colocadas en el exterior contando con el apoyo de los principales mercados de reaseguro a nivel mundial.

Asimismo, se detectó que las necesidades del mercado doméstico apuntaban también a una entidad aseguradora de alta tecnología y orientada a productos o carteras específicas, basada en la cesión de los riesgos aceptados a reaseguradores de primera categoría, no solo en lo que respecta a su solidez financiera y prestigio, sino que además especialistas en el manejo de las distintas materias y productos.

Consecuentemente, lo anterior nos impone el desafío y la tarea de desarrollar una compañía de seguros con un alto estándar de servicio, con tecnología de punta y destinada a cubrir riesgos especializados que, como ya está dicho, serán reasegurados por empresas internacionales de sólida reputación y respaldo en el concierto mundial privilegiando siempre el conocimiento técnico, la solvencia económica y el apoyo constante en el tiempo, todo lo cual debe ser el pilar de una relación abierta, transparente y consolidada en el largo plazo.

#### 1. SITUACIÓN ACTUAL

#### 1.1 GENERALIDADES DEL NEGOCIO

Este proyecto está orientado a mejorar los tiempos y costos, específicamente al área de informática de la Compañía de Seguros Orión S.A. Todos los casos para desarrollar y/o rechazos, etc, se lleva un registro en archivo excell

#### 1.2 DESCRIPCIÓN DEL NEGOCIO

Generaciones de minutas para desarrollos de software, los cuales pueden ser rechazados y/o aprobados. Se reúnen en una sala de reuniones cada semana para analizar los casos a desarrollar y ver avances.

#### 1.3 DESCRIPCIÓN DE LA SITUACIÓN ACTUAL

Por cada solicitud de paso a testing o producción se debe confeccionar una minuta, la que muchas veces es rechazada por el resolutor (Dba) o los aprobadores (Jefes de Proyecto), por lo cual, el desarrollador o analista debe volver a realizar la minuta de solicitud generando pérdida de tiempo y materiales (Papel y tinta) para la institución.

Cada minuta lleva un folio asignado el cual se lleva mediante una planilla Excel, la cual es administrada por el Dba, el desarrollador o analista debe solicitar este folio mediante una llamada por teléfono o correo, el cual muchas veces genera retraso o también lo que ha sucedido en reiteradas ocasiones que el folio se les repita, por el motivo de que el área de DBA no lo actualice, lo que genera una confusión en las minutas y un retraso en las actividades.

Por ejemplo, si se desea saber cuántas solicitudes se realizaron en una semana, deben ordenar las minutas realizadas y comenzar a contarlas, lo cual genera una gran pérdida de tiempo y además del espacio físico que estas utilizan.

## .1.4 DIAGRAMA DE LA SITUACIÓN ACTUAL

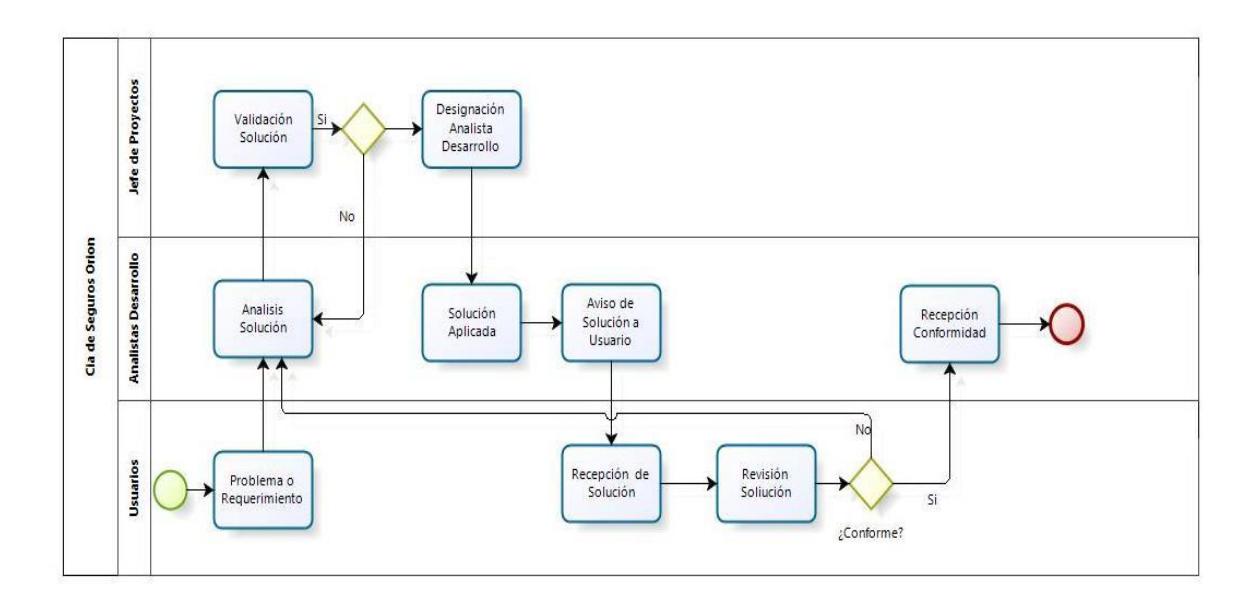

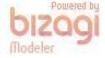

#### 2. OBJETIVOS

#### 2.1 OBJETIVOS GENERALES

Desarrollar un sistema de gestión y control que permita llevar un orden de todas las minutas realizadas, tanto de bases de datos como de Fuentes para así minimizar los tiempos de respuesta, utilización de salas y los gastos de la Compañía.

#### 2.2 OBJETIVOS ESPECIFICOS

- 2.2.1 Generar reportes de Gestión según estados de minutas los cuales son:
	- Pendientes por aprobación
	- Aprobadas
	- Realizadas.
	- Rechazadas
	- Cerradas
- 2.2.2 Minimizar los tiempos de respuesta para las áreas DBA
- 2.2.3 Mantener un orden por cada solicitud realizada por los desarrolladores o Analistas.
- 2.2.4 Perfilamiento por usuario, según el cargo que este tenga y al área de informática Que este pertenezca.

#### 2.3 PROPOSITO DEL PROYECTO

Dar solución mediante la creación de un software a la problemática del área de Informática, respecto al control y aprobación de minutas.

Además de modernizar los procesos, dando mayor confiabilidad y mayor comunicación entre los empleados del área.

#### 3. MARCO TEORICO

#### 3.1 METODOLOGÍA DE DESARROLLO DE SOFTWARE

#### 3.1.1 METODOLOGÍA XP<sup>1</sup>

La programación extrema o eXtreme Programming (XP), se diferencia de las metodologías tradicionales principalmente en que pone más énfasis en la adaptabilidad que en la previsibilidad. Se puede considerar la programación extrema como la adopción de las mejores metodologías de desarrollo de acuerdo a lo que se pretende llevar a cabo con el proyecto, y aplicarlo de manera dinámica durante el ciclo de vida del software.

Ventajas:

- Programación organizada.
- Menor taza de errores.
- Satisfacción del programador.
- Solución de errores de programas
- Versiones nuevas

Desventajas:

 $\overline{a}$ 

- Es recomendable emplearlo solo en proyectos a corto plazo
- Altas comisiones en caso de fallar
- Imposible prever todo antes de programar
- Demasiado costoso e innecesario

<sup>1</sup> [http://ingenieriadesoftware.mex.tl/52753\\_XP---Extreme-Programing.html](http://ingenieriadesoftware.mex.tl/52753_XP---Extreme-Programing.html)

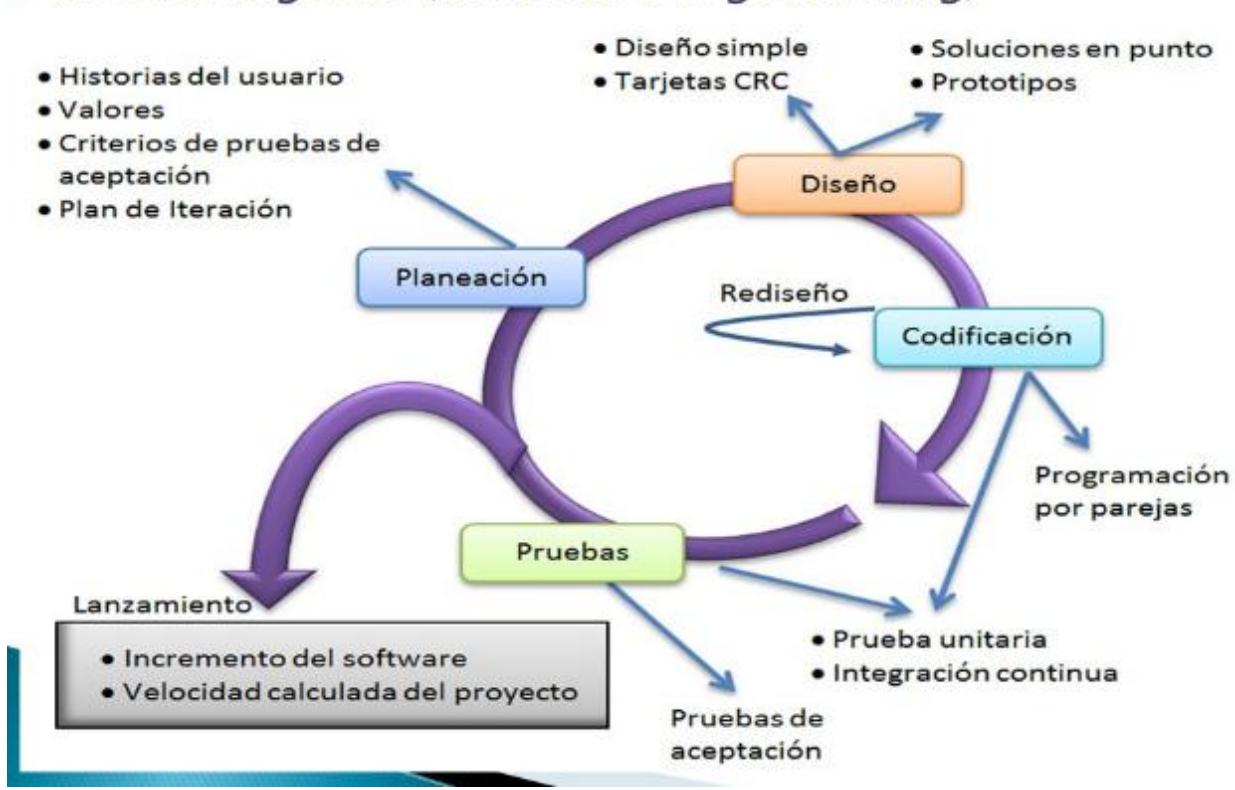

## ▶ Metodología XP(Extreme Programming)

#### 3.1.2 METODOLOGIA RUP<sup>2</sup>

El Proceso Unificado Racional (Rational Unified Process en inglés, habitualmente resumido como RUP) es un proceso de desarrollo de software y junto con el Lenguaje Unificado de Modelado UML, constituye la metodología estándar más utilizada para el análisis, implementación y documentación de sistemas orientados a objetos.

Ventajas:

- Está basada totalmente en mejoras practicas de la metodología:
- Reduce riesgos del proyecto.
- Incorpora fielmente el objetivo de calidad.
- Integra desarrollo con mantenimiento.

Desventajas:

 $\overline{a}$ 

- Pretende prever y tener todo el control de antemano:
- Modelo genera trabajo adicional.
- Genera muchos costos.
- No recomendable para proyectos pequeños.

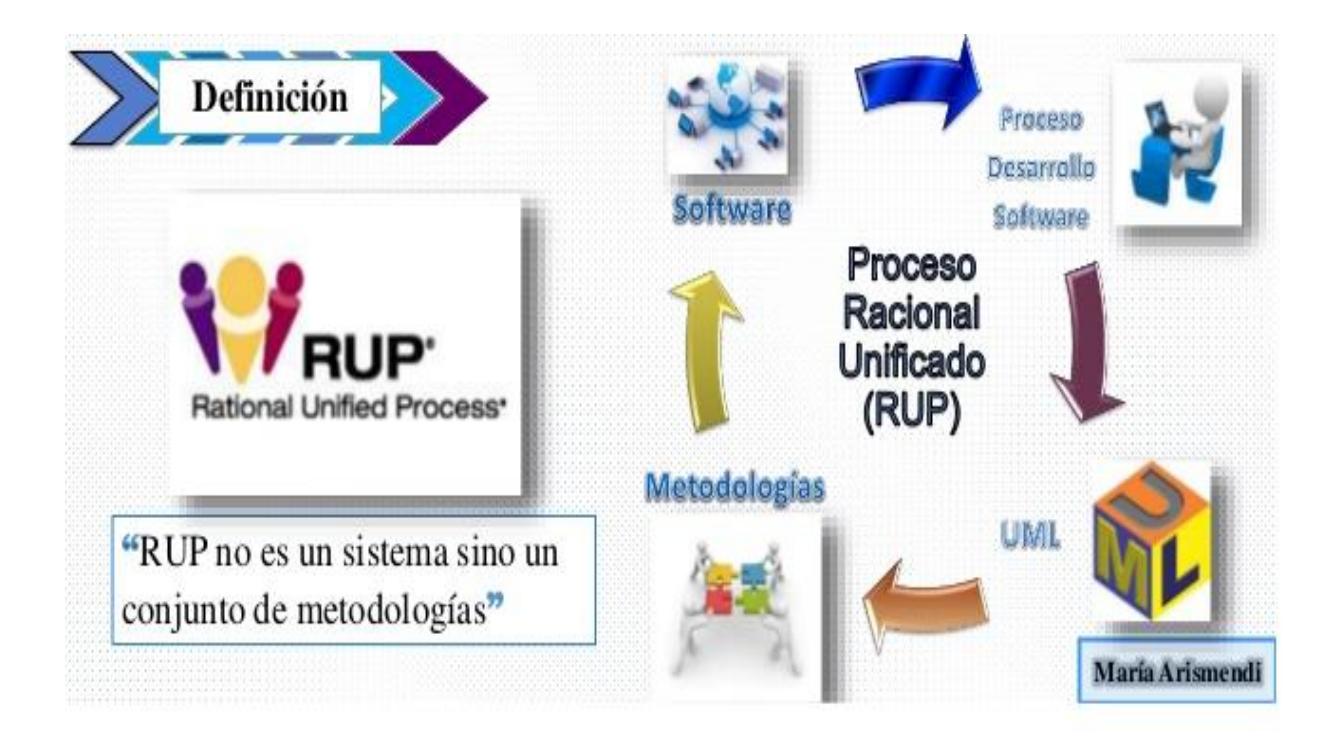

<sup>2</sup> [https://es.wikipedia.org/wiki/Proceso\\_Unificado\\_Racional](https://es.wikipedia.org/wiki/Proceso_Unificado_Racional)

#### 3.1.3 MODELO INCREMENTAL<sup>3</sup>

El modelo incremental combina elementos del modelo lineal secuencial (aplicados repetidamente) con la filosofía interactiva de construcción de prototipos. Aplica secuencias lineales de forma escalonada mientras progresa el tiempo en el calendario. Es decir, bajo este modelo se entrega software "por partes funcionales más pequeñas", pero reutilizables, llamadas incrementos. En general cada incremento se construye sobre aquel que ya fue entregado.

Ventajas:

- Con un paradigma incremental se reduce el tiempo de desarrollo inicial, ya que se implementa la funcionalidad parcial.
- También provee un impacto ventajoso frente al cliente, que es la entrega temprana de partes operativas del Software.
- El modelo proporciona todas las ventajas del modelo en cascada realimentado, reduciendo sus desventajas sólo al ámbito de cada incremento.
- Permite entregar al cliente un producto más rápido en comparación del modelo de cascada.
- Resulta más sencillo acomodar cambios al acotar el tamaño de los incrementos.
- Por su versatilidad requiere de una planeación cuidadosa tanto a nivel administrativo como técnico.

Desventajas:

 $\overline{a}$ 

- El modelo Incremental no es recomendable para casos de sistemas de tiempo real, de alto nivel de seguridad, de procesamiento distribuido, y/o de alto índice de riesgos.
- Requiere de mucha planeación, tanto administrativa como técnica.
- Requiere de metas claras para conocer el estado del proyecto

<sup>3</sup> [https://prezi.com/v993yhwgbw\\_e/modelo-incremental-interativo/](https://prezi.com/v993yhwgbw_e/modelo-incremental-interativo/)

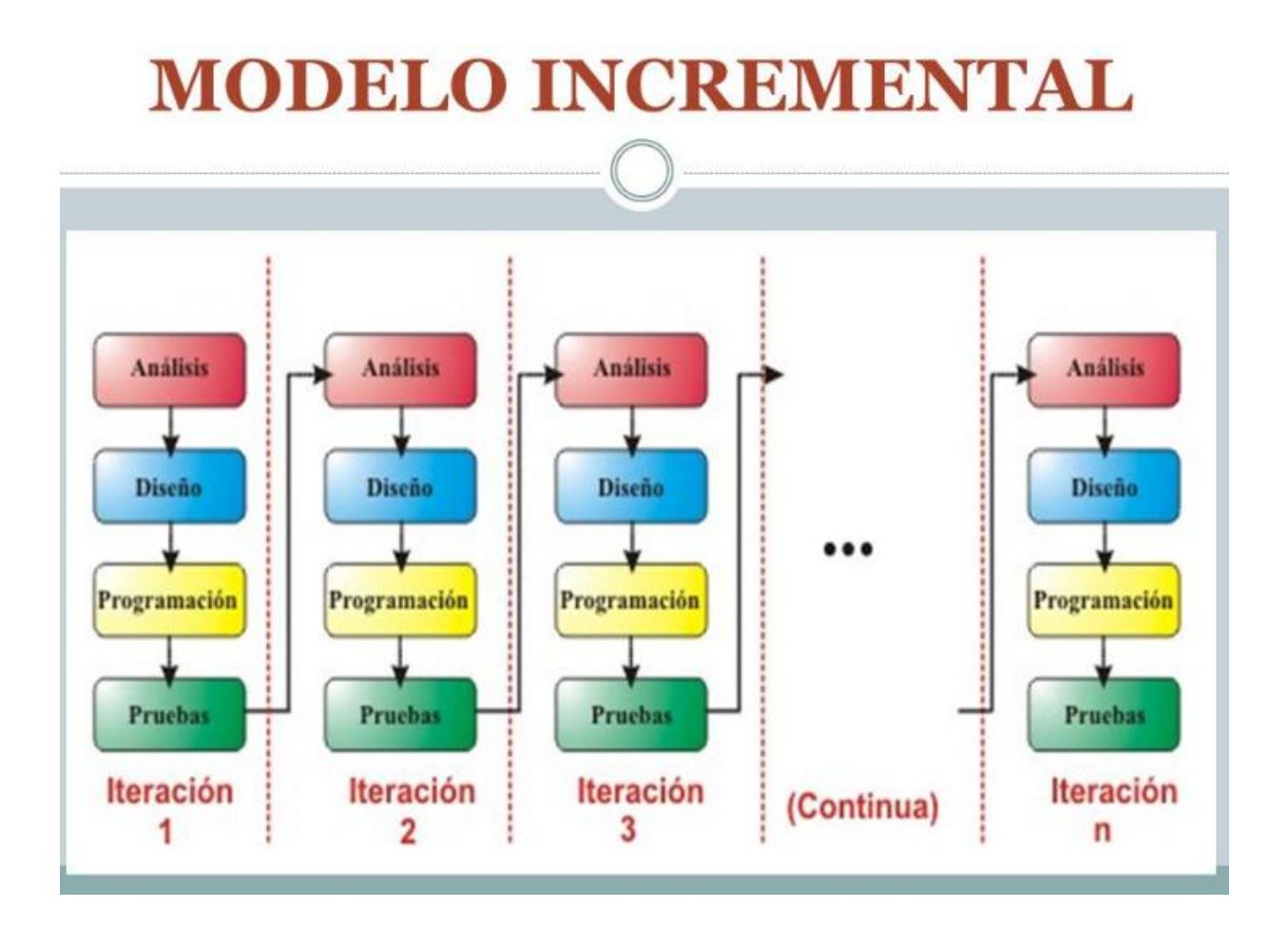

#### 

#### 3.1.4 MODELO CASCADA<sup>4</sup>

También conocido como modelo clásico, modelo tradicional o modelo lineal secuencial. Él método de la cascada es considerado como el enfoque clásico para el ciclo de vida del desarrollo de sistemas, se puede decir que es un método puro que implica un desarrollo rígido. Está es una secuencia de actividades (o etapas) que consisten en el análisis de requerimientos, el diseño, la implementación, la integración y las pruebas. Es caracterizado por ordenar de manera rigurosa las etapas del ciclo de vida de software, dado que el comienzo de cada etapa debe esperar a la finalización de la inmediata anterior. Cuando la revisión determina que el proyecto no está listo para pasar a la siguiente etapa, permanece en la etapa actual hasta que esté preparado. Y debido a que el proceso está planeado es más fácil determinar costos y los plazos. Este modelo puede ser visto como un modelo con forma de cascada de agua con varios saltos, en la que cada salto representa cada una de las fases del ciclo de vida.

Ventajas:

- Se tiene todo bien organizado y no se mezclan las fases.
- La planificación es sencilla.
- La calidad del producto resultante es alta.

#### Desventajas:

- Se tarda mucho tiempo en pasar por todo el ciclo.
- Es difícil incorporar nuevas cosas si se quiere actualizar.
- Iteraciones costosas.

 $\overline{a}$ 

<sup>4</sup> <http://metodologiaencascada.blogspot.cl/>

#### 3.1.5 MODELO SCRUM $<sup>5</sup>$ </sup>

Scrum es un proceso en el que se aplican de manera regular [un conjunto de](https://proyectosagiles.org/fundamentos-de-scrum) buenas [prácticas](https://proyectosagiles.org/fundamentos-de-scrum) para trabajar colaborativamente, en equipo, y obtener [el mejor resultado](https://proyectosagiles.org/beneficios-de-scrum)  [posible](https://proyectosagiles.org/beneficios-de-scrum) de un proyecto. Estas prácticas se apoyan unas a otras y su selección tiene origen en un [estudio de la manera de trabajar de equipos altamente productivos.](https://proyectosagiles.org/historia-de-scrum)

Se realizan entregas parciales y regulares del producto final, priorizadas por el beneficio que aportan al receptor del proyecto. Por ello, Scrum está especialmente indicado para proyectos en entornos complejos, donde se necesita obtener resultados pronto, donde los requisitos son cambiantes o poco definidos, donde la innovación, la competitividad, la flexibilidad y la productividad son fundamentales.

Scrum también se utiliza para resolver situaciones en que no se está entregando al cliente lo que necesita, cuando las entregas se alargan demasiado, los costes se disparan o la calidad no es aceptable, cuando se necesita capacidad de reacción ante la competencia, cuando la moral de los equipos es baja y la rotación alta, cuando es necesario identificar y solucionar ineficiencias sistemáticamente o cuando se quiere trabajar utilizando un proceso especializado en el desarrollo de producto.

Ventajas:

 $\overline{a}$ 

- El cliente puede comenzar a utilizar el producto rápidamente.
- El cliente puede decidir los nuevos objetivos a realizar.
- Se agila el proceso, porque se divide el problema en pequeñas tareas.
- Menos probabilidad de que se den sorpresas o desarrollos inesperados porque el cliente va viendo poco a poco lo que se está desarrollando.

<sup>12</sup>

<sup>5</sup> <https://proyectosagiles.org/que-es-scrum/>

Desventajas:

- Existe la tendencia que si se deja una tarea sin terminar y que por las exigencias del Dueño del Producto se deban realizar otras nuevas. Estas tareas no terminadas puedan obstaculizar la planeación de nuevas sprints y se deba volver al problema original.
- Alto nivel de stress de los miembros del equipo, el desgaste puede ser excesivo y estresante lo que puede disminuir el rendimiento.
- La necesidad de contar con equipos multidisciplinarios puede ser un problema, porque cada integrante del equipo debe estar en capacidad de resolver cualquier tarea y no siempre se cuenta con este perfil en la empresa.
- El equipo puede estar tentado de tomar el camino más corto para cumplir con un sprint, que no necesariamente puede ser el de mejor calidad en el desarrollo del producto.

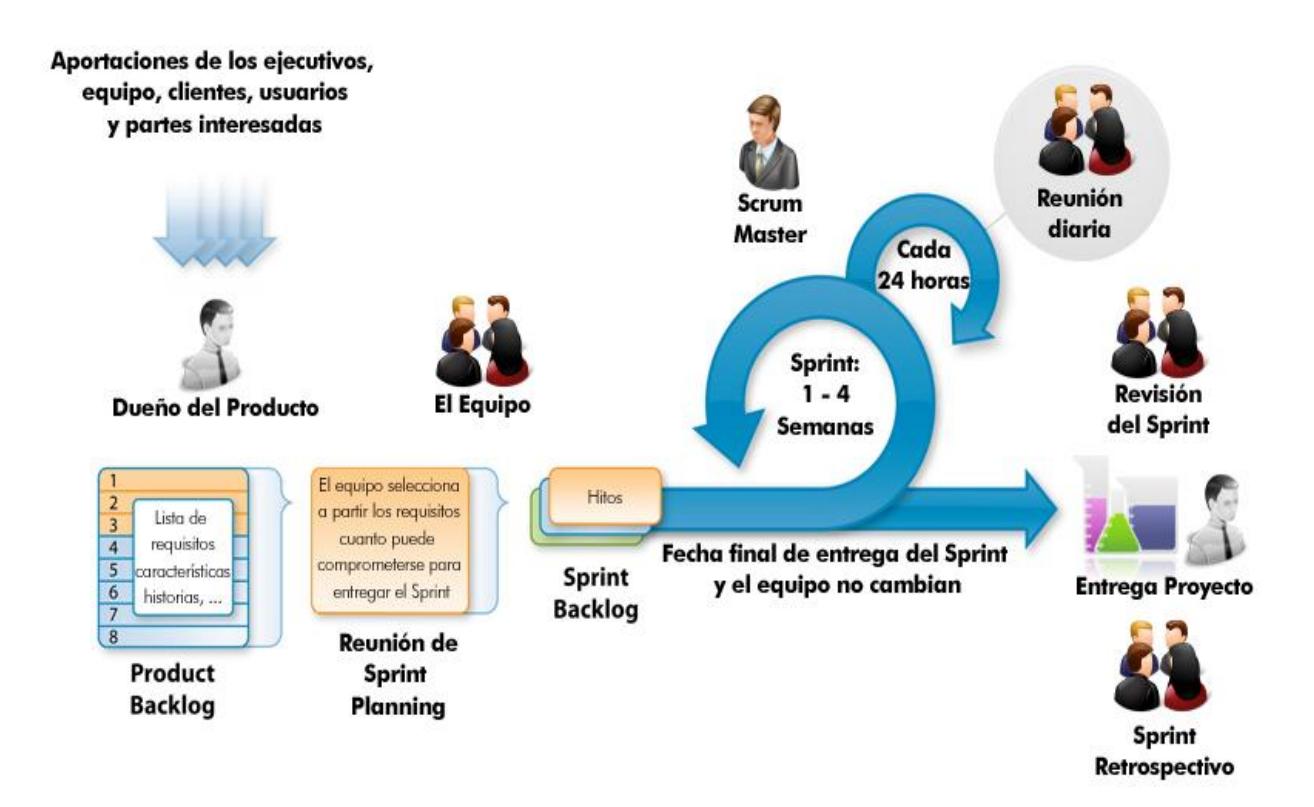

#### 3.2 METODOLOGÍA A EMPLEAR

#### 3.2.1 METODOLOGÍA A UTILIZAR "CASCADA"

Al tener los objetivos claros y específicos de este proyecto, como los son el control efectivo de las minutas, sin duplicidades de números y todos los actores comunicados entre sí, no se necesitará agregar o modificar nuevas funcionalidades al proyecto que podrían ser que se comunique con otra aplicación, que se agreguen otros usuarios, este proyecto está diseñado específicamente para el área de informática.

#### 3.2.2 METODOLOGÍA DE ADMINISTRACION "CASCADA"

Se trabajará en forma secuencial cada paso de esta metodología, es la forma por la Cia, de Seguros Orion desarrolla sus procesos habitualmente, el problema se detectó en la fase de análisis, se va a realizar el diseño, se implementará el software, continuamos con la pruebas y finalmente entramos en la etapa de mantenimiento.

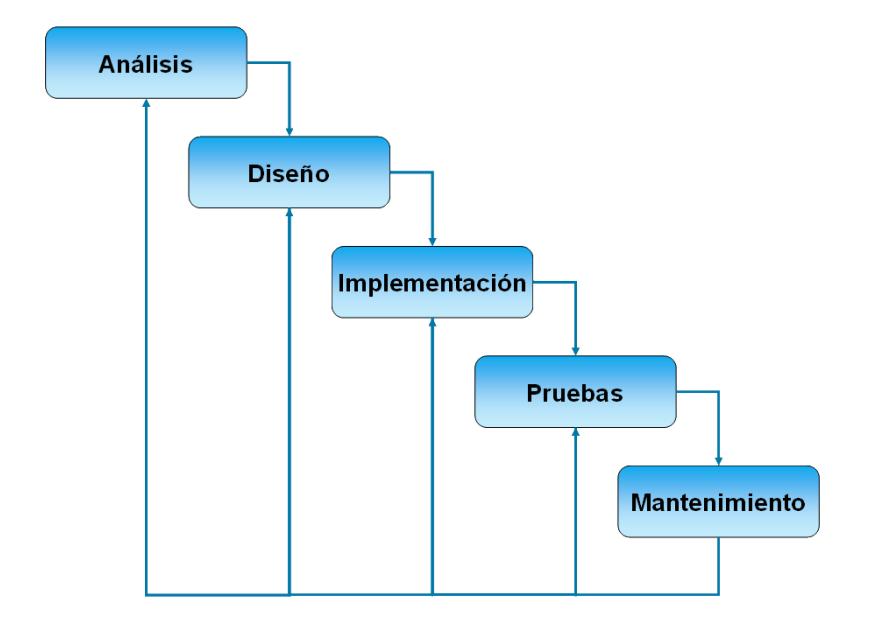

#### 3.2.3 HERRAMIENTA DE ADMINISTRACIÓN DEL PROYECTO

La herramienta que se utilizará para realizar el seguimiento del proyecto será Microsoft Proyect 2010, con esto se creará la Carta Gantt, los elementos a revisar serán los siguientes:

Fase 1 – Levantamiento de Requerimientos

 En esta etapa se realizan las reuniones con el cliente para fijar compromisos y metas para el producto.

Fase 2 – Análisis de Requerimientos

 Se analiza la factibilidad de los requerimientos, los tiempos de ejecución, las posibles eventualidades y las herramientas más adecuadas a utilizar.

#### Fase 3 – Diseño

 Se crearán los diagramas de clases y casos de uso necesarios para el desarrollo del sistema.

Fase 4 – Construcción

Etapa en la que se desarrollará el sistema.

Fase 5 – Pruebas ( Pruebas Funcionales y de Negocio )

 Se generan las pruebas funcionales del sistema y se ejecutan en un entorno de pruebas.

Fase 6 – Capacitación

 Se crearán manuales de procedimientos del sistema y se realizarán las capacitaciones a los usuarios.

Fase 7 – Paso a Producción y Marcha Blanca

 Etapa en la que se implementará la solución en un ambiente de igual al ambiente de producción en el cual los usuarios deberán realizar sus tareas habituales las que serán monitoreadas a fin de identificar problemas y realizar las correcciones necesarias.

#### 4. DISEÑO DE LA SOLUCIÓN PROPUESTA

#### 4.1 DESCRIPCIÓN DE LA SOLUCIÓN PROPUESTA

La solución que se propone para solucionar el problema, es crear un software en que todos los actores del área de informática estén comunicados entre sí, mediante creación de un ticket, casa usuario tendrá un perfil de acuerdo al cargo que ejerce en la empresa, según el usuario se desplegará la minuta correspondiente con las siguientes opciones, asignar, validar, rechazar y aprobación de minuta, además este software tendrá la funcionalidad de reportería lo cual es muy útil para ver estadísticas y tener a mano información necesaria para toma de decisiones.

## 4.2 DIAGRAMA DE LA SOLUCIÓN

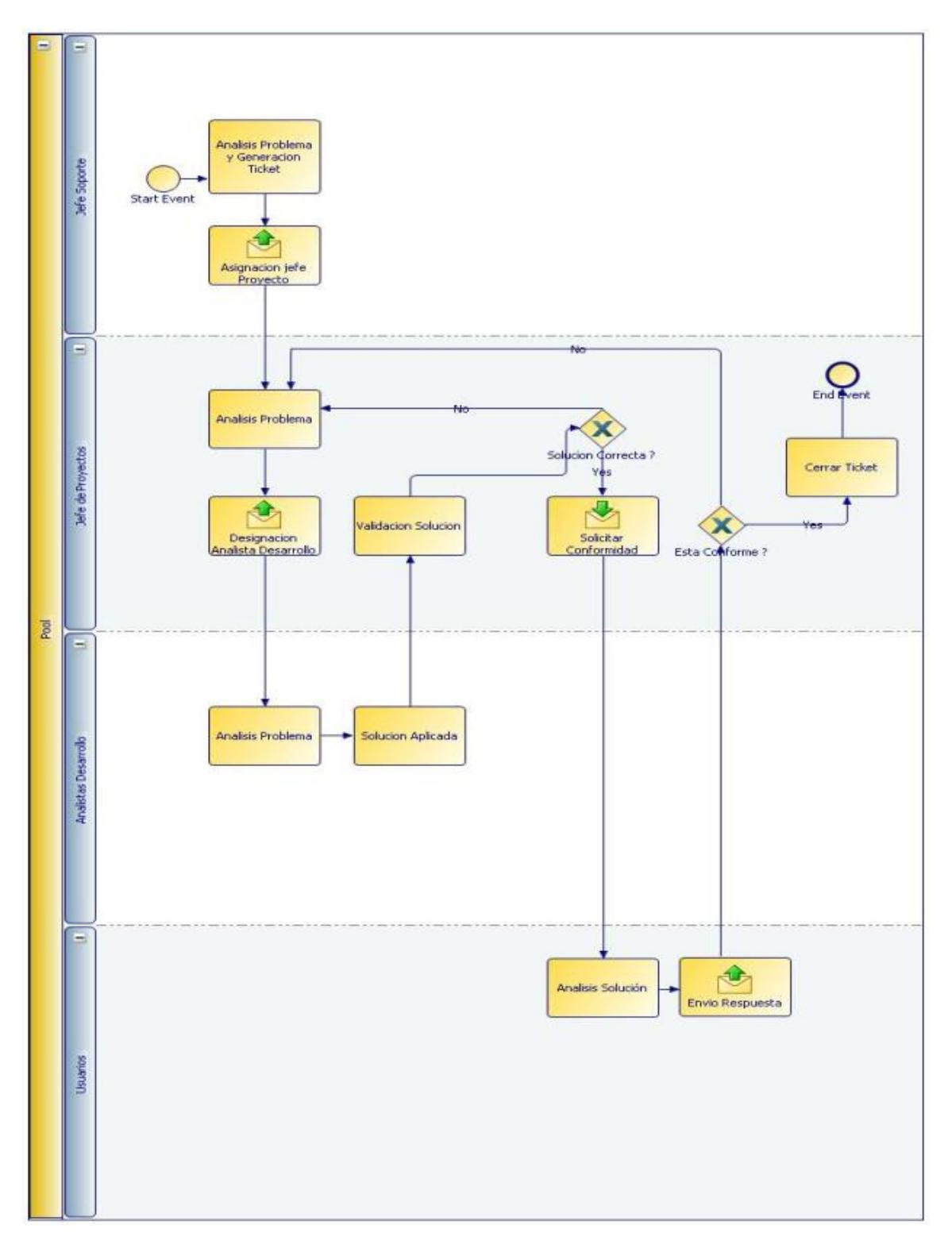

#### 4.2.1 DESCRIPCIÓN DEL DIAGRAMA DE LA SOLUCIÓN PROPUESTA

El flujo comienza con el análisis del problema con la respectiva creación del ticket por parte del jefe de soporte, el jefe de proyectos recibe y asigna el ticket al analista de desarrollo, este recibe el ticket analiza el problema y crea la solución, esta es enviada al jefe de proyectos, valida la solución, de no se correcta se analiza otra vez y vuelve al analista de desarrollo, si es correcta se envía el ticket al usuario para que este envíe su conformidad, si el usuario no está conforme el jefe de proyecto vuelve a analizar el problema y lo deriva otra vez, si el usuario está conforme, el jefe de proyectos cierra el ticket.

Cabe señalar que independiente de las veces que se validen los tickets, el número de este no varía, solo termina cuando el ticket es cerrado por el jefe de proyectos.

#### 4.3 DESCRIPCIÓN DE LAS FUNCIONALIDADES

El requisito principal va a ser la conexión a internet y los siguientes softwares:

Software: Windows Vista Service Pack 2 o posterior, Windows Server 2008 Service Pack 2 o posterior, Windows 7 server.

Hardware: 1 GB Ram y 1.2 Mhz

### 4.4 TECNOLOGÍA DE SOFTWARE Y/O OCUPADOS PARA LA SOLUCIÓN PROPUESTA

4.4.1 Motor de Base de Datos

El motor de base de datos que se ocupará es MYSQL

4.4.2 Lenguaje de programación

El lenguaje de Programación que se ocupará es PHP

4.4.3 Protocolos de comunicación

Para este proyecto no aplica

#### 4.5 ÁREA A IMPACTAR CON LA SOLUCIÓN PROPUESTA

El área principal al cual se impactará es Informática, secundarias las áreas de Siniestros, Contabilidad, Tesorería, Reaseguros y Ctas Ctes y Comercial, todas estas en la misma medida.

La prioridad en que se va a tomar en cuenta cada ticket es por FIFO, ósea primero que se ingresa al sistema va a hacer el primero en atender y solucionar, independiente de esto, el gerente de Informática puede interferir verbalmente y/o por email para cambiar prioridad.

#### 4.6 ALCANCES Y LIMITACIONES DE LA SOLUCIÓN PROPUESTA

La frontera es la entrega de la documentación del proyecto hasta la etapa de desarrollo del software, con los requerimientos pre establecidos conocidos hasta el momento, no se considerarán como parte del proyecto cualquier requerimiento adicional, estos estarán fuera del alcance de la petición original.

El esfuerzo se concentrará en el levantamiento de requerimientos, el alcance, los documentos de análisis y diseño hasta el comienzo de la etapa de testing.

#### 4.7 ESTADO DEL ARTE

Si bien en Internet existen algunos sistemas desarrolladas para el control de minutas de reuniones, el sistema CONAMI se diferencia en que la mayoría de los sistemas tienen el lenguaje Ingles, este software va a ser diseñado a la medida en español y específicamente diseñada para el área de informática.

#### 4.8 JUSTIFICACIÓN DEL PROYECTO

Este proyecto se justifica debido a que Cia. De Seguros ORION S.A actualmente no tiene un software que controles sus minutas, se hace necesario contemplar un sistema que gestiones y controle las minutas porque es una tarea diaria.

Se estaba barajando la opción de comprar un sistema, pero los costos altos hacían desistir la idea.

#### 4.9 HERRAMIENTAS DE CONTROL DEL PROYECTO

Carta Gant: Se utilizará para el control del proyecto, se controlará los avances del proyecto, conocer a los responsables e ir analizando los avances de acuerdo a lo planificado, el software que se utilizará para esto es Microsoft Proyect.

Correos Electrónicos: Esta herramienta se encargará de la entrega de documentos y de la comunicación con la empresa, como por ejemplo los requerimientos, entregas de avances, pruebas, en general el feedback.

#### 5. ESTUDIO DE FACTIBILIDAD Y GESTIÓN DE RIESGO

#### 5.1 ESTUDIO DE FACTIBILIDAD

5.1.1 FACTIBILIDAD TÉCNICA La factibilidad técnica consistio en realizar una evaluación de la tecnologia existente en la Cia de Seguros Orion S.A, este estudio estuvo destinado a recolectar información sobre los componentes técnicos que posee y la posibilidad de hacer uso de los mismos en el desarrollo e implementación del sistema propuesto y de ser necesario, los requerimientos tecnologicos que deben ser adquiridos para el desarrollo y puesta en marcha del sistema en cuestión.

#### Hardware:

Evaluando el Hardware existente y tomando en cuenta la configuración mínima necesaria, la empresa no requiere realizar inversión inicial para la adquisición de nuevos equipos, ni tampoco para repotenciar o actualizar los equipos existentes, ya que los mismos satisfacen los requerimientos establecidos tanto para el desarrollo y puesta en funcionamiento del sistema propuesto.

#### Software:

En cuanto al software, la empresa cuenta con todas las aplicaciones necesarias para el desarrollo del proyecto y funcionamiento del sistema, lo cual no amerita inversión alguna para la adquisición de los mismos.

5.1.2 FACTIBILIDAD OPERATIVA: La necesidad y deseo de un cambio en la forma actual de operar, expresada por los usuarios y el personal involucrado en el mismo, llevo a la aceptación de generar un nuevo sistema, que de una manera mas sencilla, rapida y amigable, cubra todos sus requerimientos, expectativas y proporcione la información de las minutas en foma oportuna y confiable, basandose en las entrevistas y conversaciones sostenidas con el personal involucrado se demostro que estos no representan ninguna oposición con tener un sistema que cumpla con los requesitos, por lo que el sistema es factible operacionalmente.

5.1.3 FACTIBILIDAD LEGAL: Legalmente el proyecto es factible, ya que la Cia de Seguros ORION S.A, cuenta con las licencias necesarias para el uso de los siguientes softwares:

- Microsoft Proyect 2010.
- Windows 7 Server
- Microsoft Office 2010.

Según lo establecido en la ley 17.366 del código procesal penal de Chile y sus modificaciones posteriores, sobre propiedad intelectual.

5.1.4 FACTIBILIDAD ECONOMICA: La factibilidad económica es avalada por Cia de Seguros ORION S.A, esta cuenta con las herramientas necesarias para poner en Marcha el proyecto.

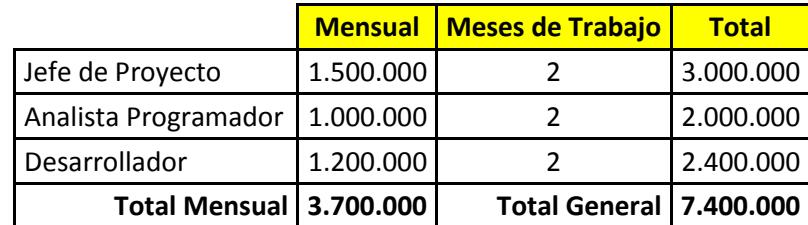

#### 5.2 ANALISIS FODA

El análisis de las fortalezas, oportunidades, debilidades y amenazas es necesario para planificar estrategias a futuro y cuyo análisis permite construir una matriz que muestra los aspectos internos y externos de la realización del proyecto.

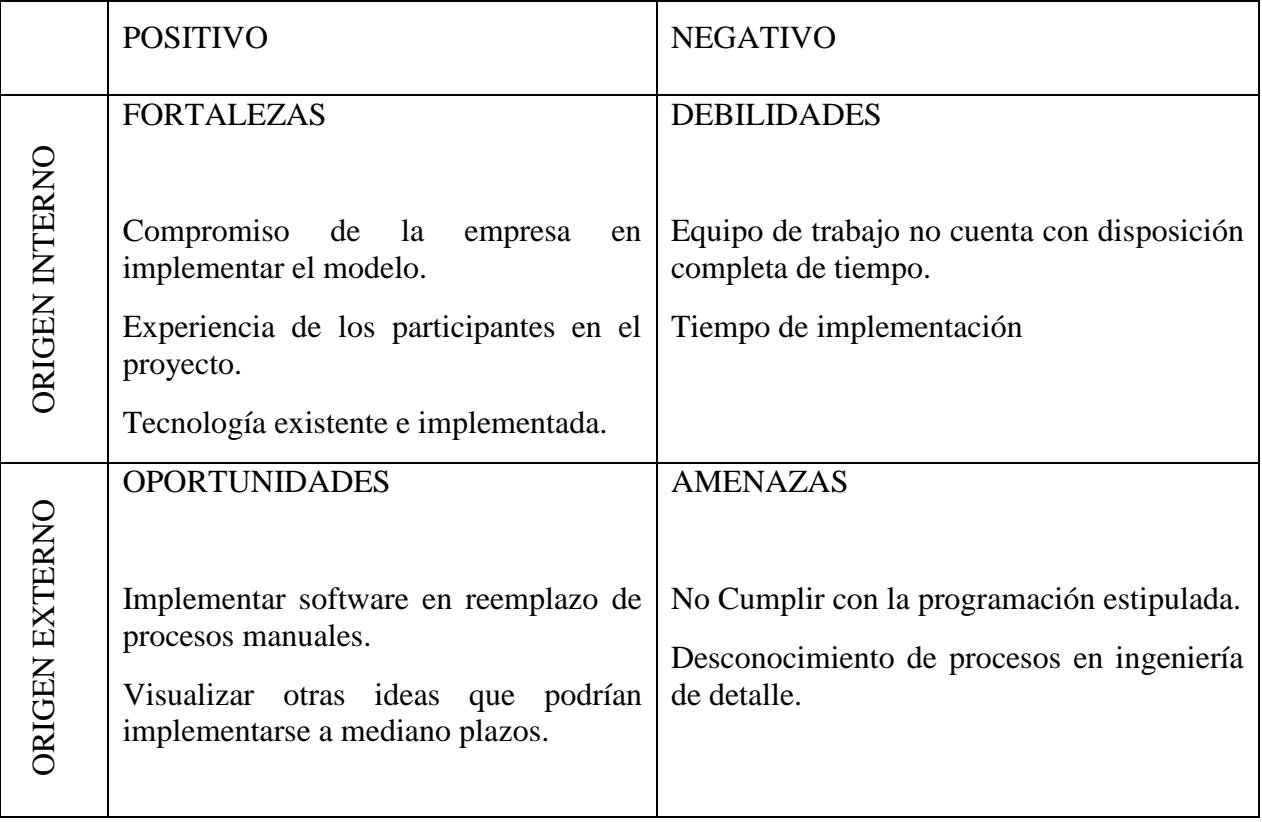

#### 5.3 ANALISIS DEL RIESGO

En cualquier proyecto se debe tomar en consideración que habrá riesgos lo cual podrían retrasar el desarrollo del proyecto, por lo cual lo ideal es identificar cuáles podrían ser los posibles riesgos y obviamente tomar las medidas necesarias del caso, es por este motivo que a continuación se enumeran los riesgos que podría afectar al proyecto

### 5.3.1. RIESGOS DEL PROYECTO

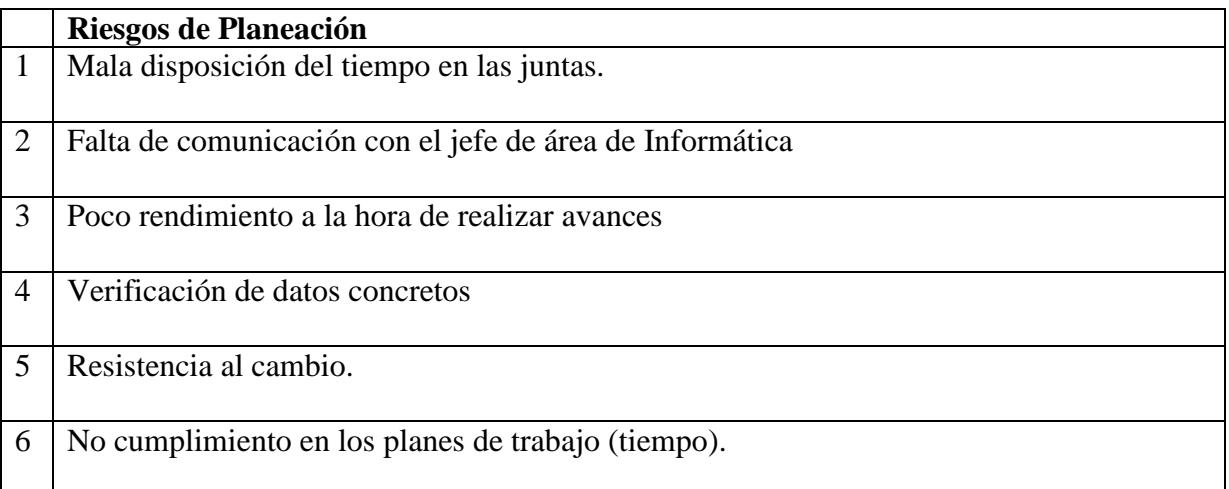

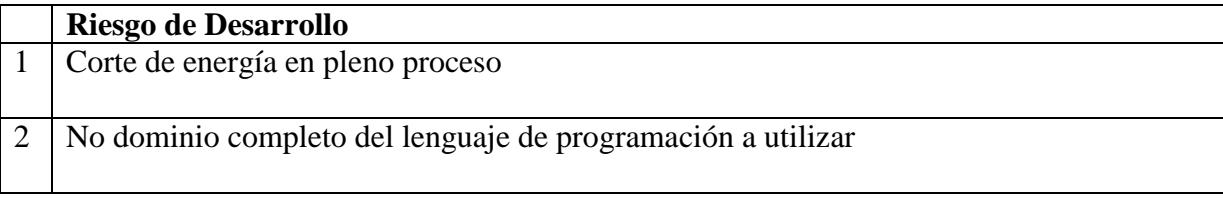

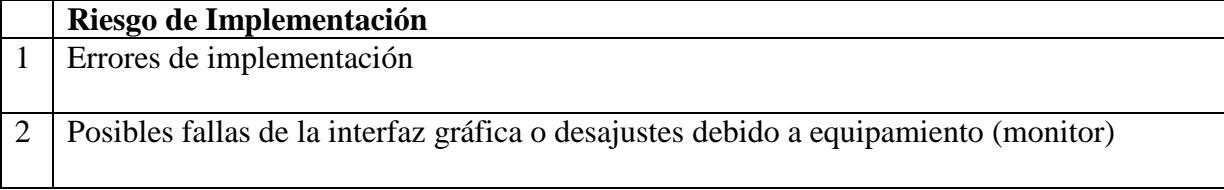
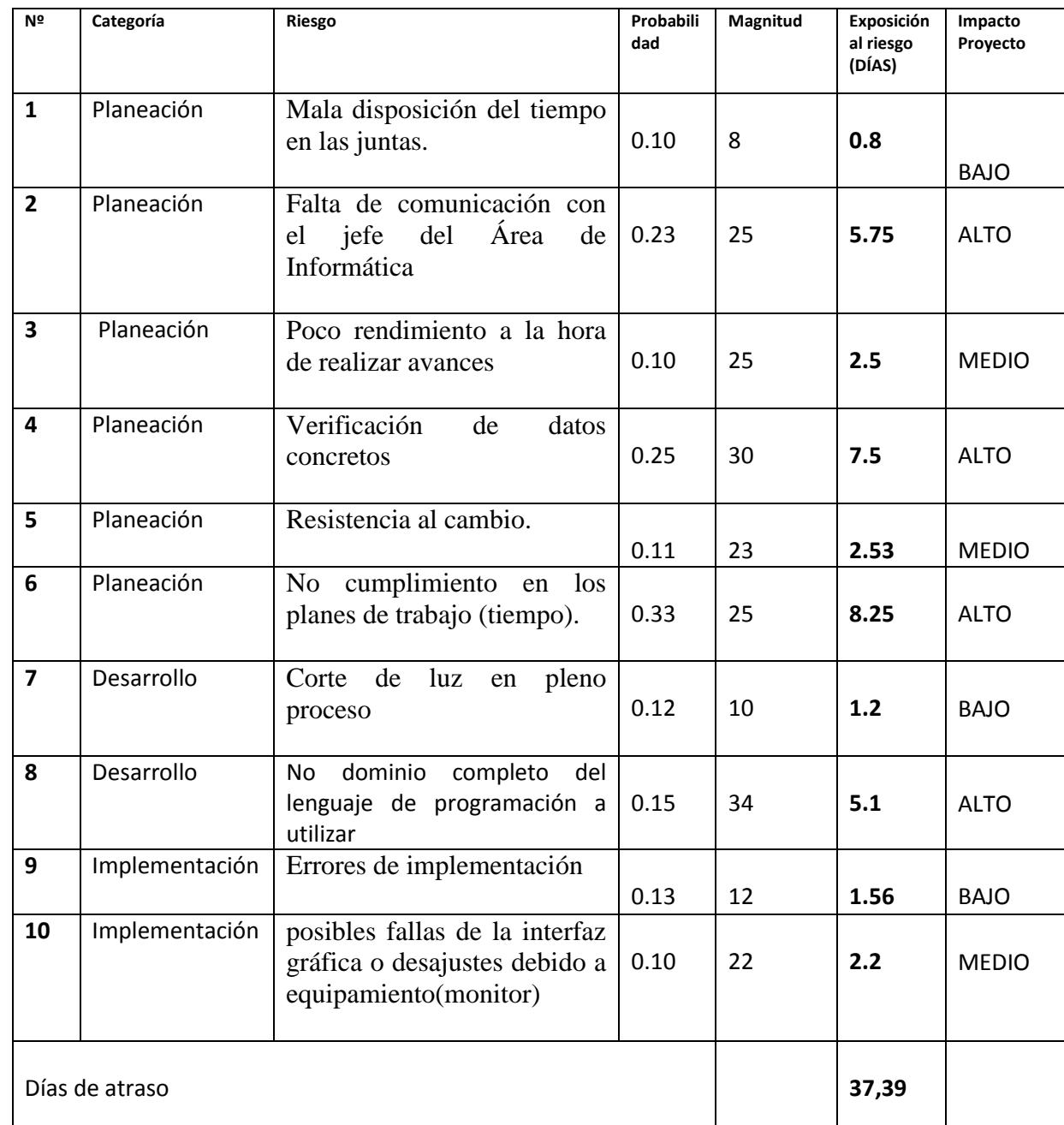

# 5.3.2. CÁLCULO DE EXPOSICIÓN AL RIESGO

De la tabla de cálculo de exposición al riesgo se desprende lo siguiente:

Dado los cálculos anteriores, los riesgos recién expuestos representan el retraso que sufrirá el proyecto dado su importancia, por ende existe un potencial riesgo de un retraso total de 38 días.

Esto tiene una incidencia mediana en el proyecto, por lo que se debe efectuar una gestión de riesgos moderadamente activa.

Para la clasificación del impacto de los riesgos sobre el proyecto, se utilizó el

Siguiente criterio:

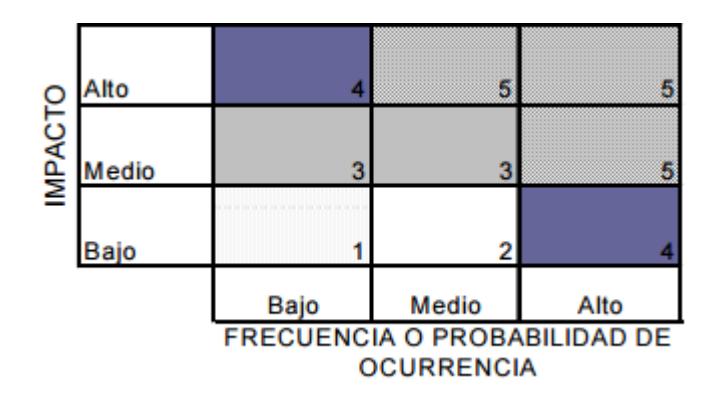

### 5.3.3. TABLA DE CLASIFICACIÓN DEL IMPACTO

## 5.3.4 PLANTILLA DE INFORME DE RIESGOS

5.3.4.1 Falta de comunicación con el jefe del área de Informática

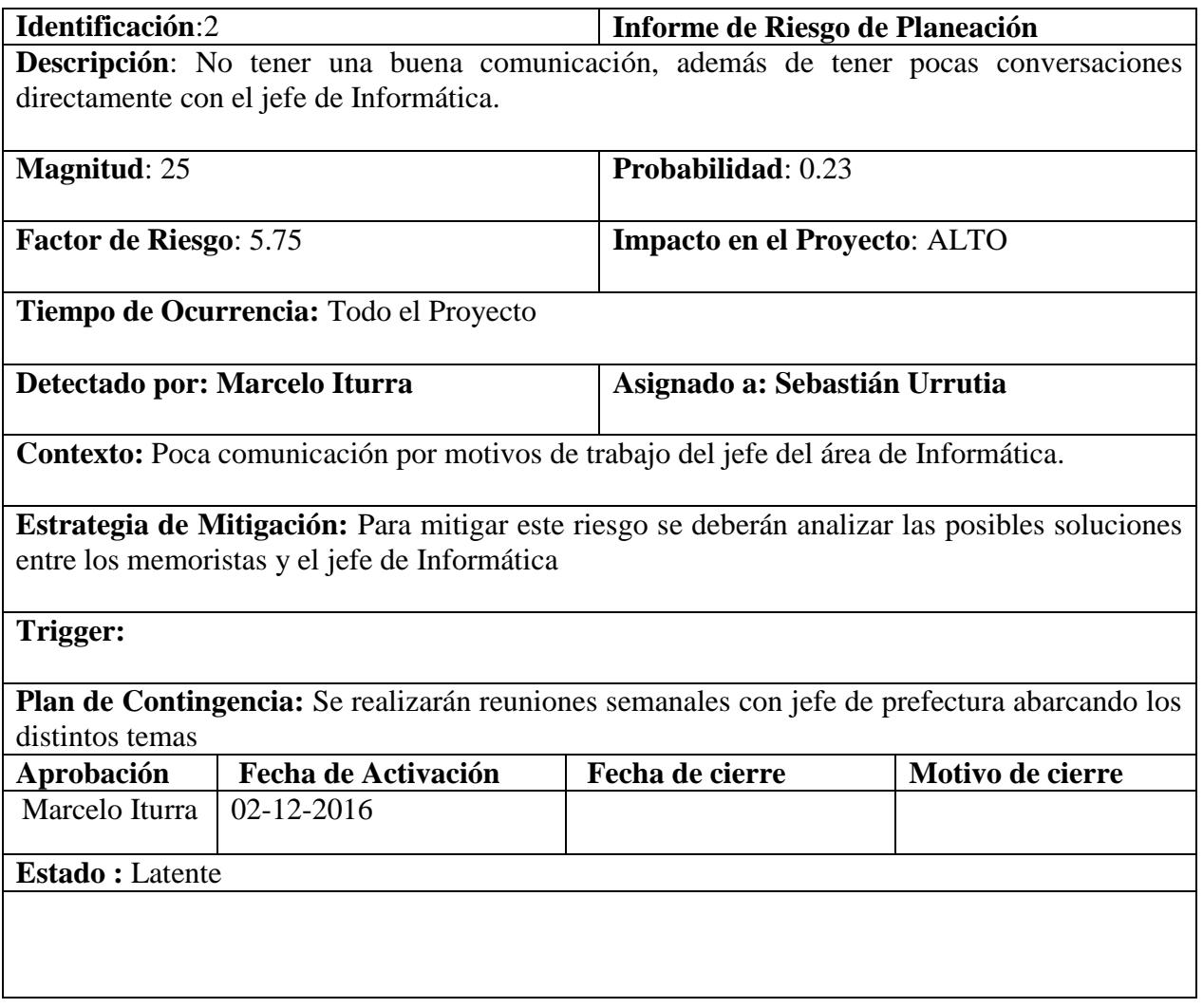

## 5.3.4.2 Verificación de datos Concretos

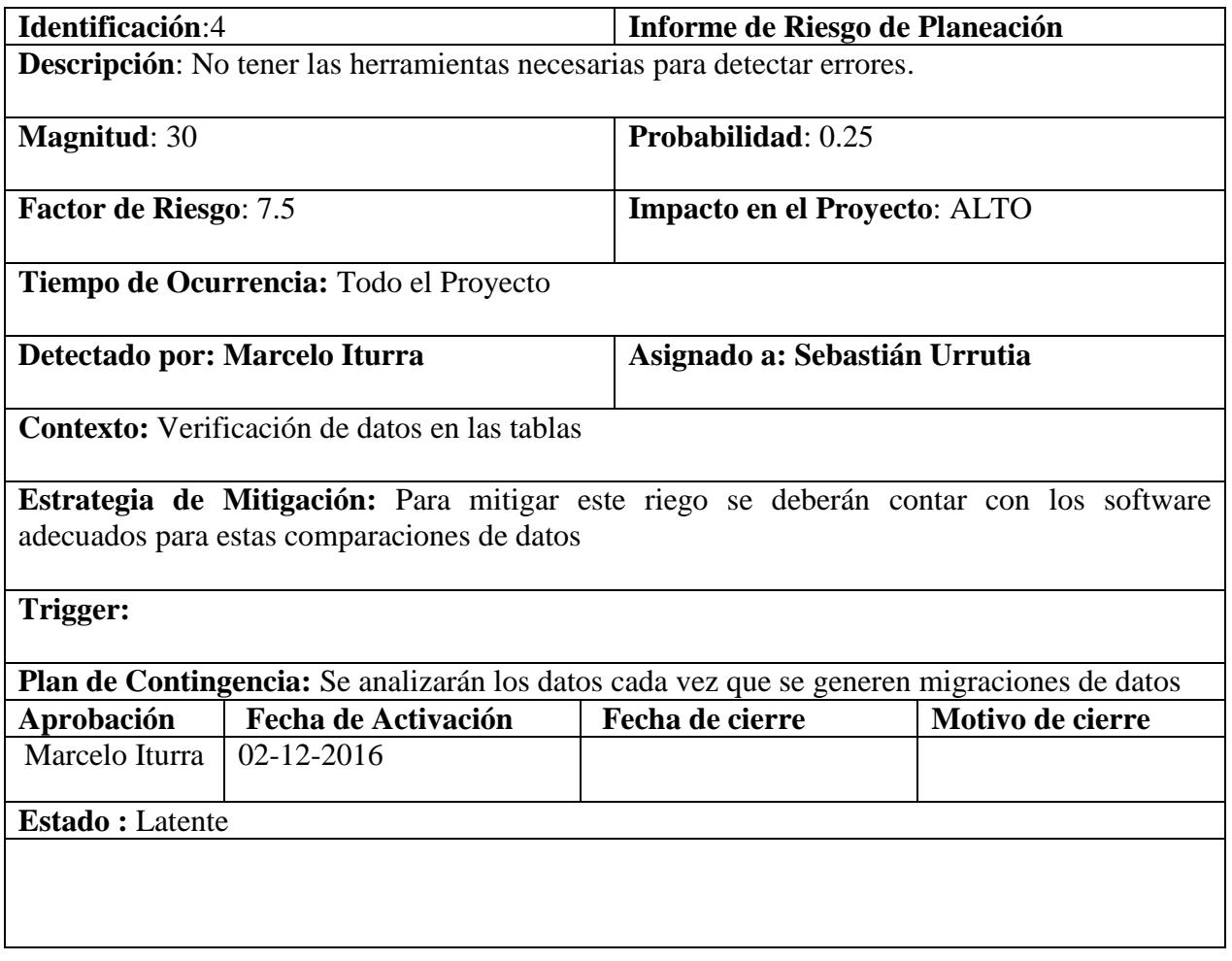

5.3.4.3 No cumplimiento en los planes de trabajo (tiempo).

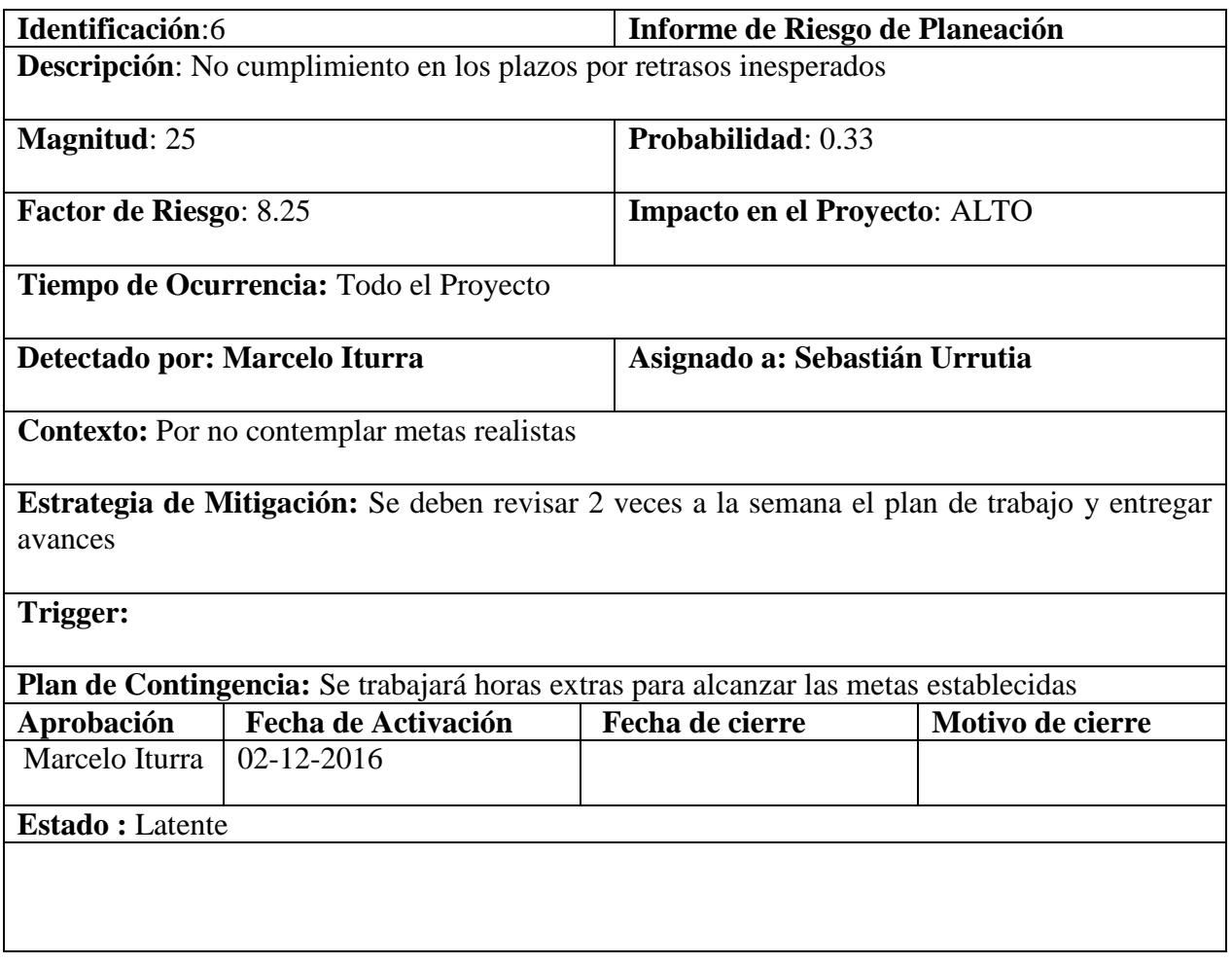

# 5.3.4.4 No dominio completo del lenguaje de programación a utilizar

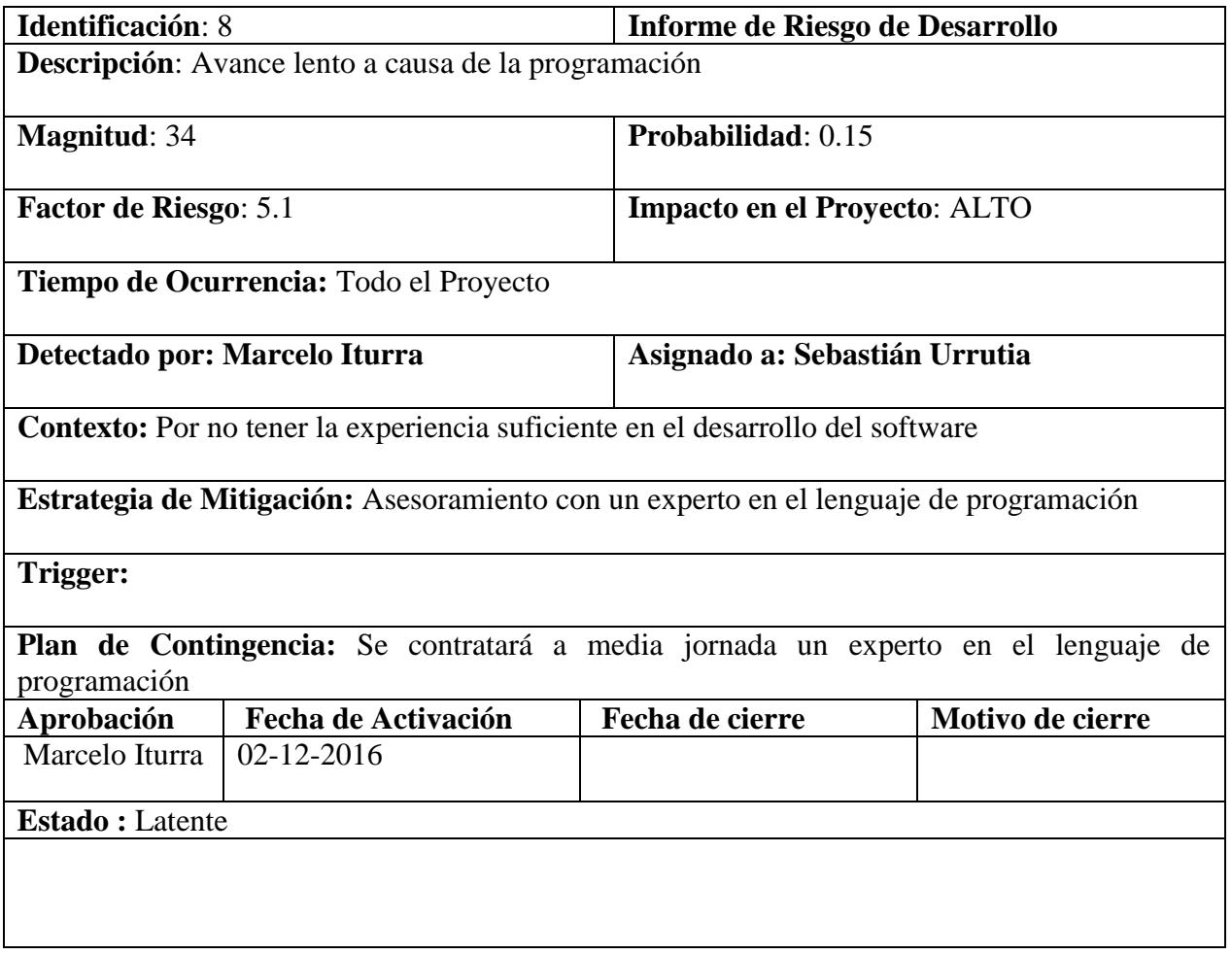

#### 6. ESTUDIO DE FACTIBILIDAD Y GESTION DE RIESGO

#### 6.1 REQUERIMIENTOS FUNCIONALES

Este sistema deberá realizar las siguientes tareas

- 6.1.1 Proveer seguimiento a las minutas generadas.
- 6.1.2 Generar reportes de gestión según las necesidades del usuario percibidas en el levantamiento.
- 6.1.3 Validaciones de Usuarios
- 6.1.4 Asignaciones de solicitudes
- 6.1.5 Se deben registrar todos los eventos asociados a los cambios de estado de las minutas.
- 6.1.6 Todas las modificación deben contemplar al menos los siguientes datos
	- 6.1.6.1 Tipo Operación
	- 6.1.6.2 Fecha Evento
	- 6.1.6.3 Usuario

6.1.7 Todas las funciones del sistema deben estar sujetas a las limitaciones asignadas a cada tipo de usuario

6.1.8 Desarrollo de todas las tablas maestras necesarias para la operación y creación del sistema

#### 6.2 REQUERIMIENTOS NO FUNCIONALES

El sistema de cumplir con los siguientes requisitos en su elaboración para que cumpla con los estándares requeridos

- 6.2.1 Debe ser implementado con tecnologías Microsoft.
- 6.2.2 La interfaz del usuario debe ser expuesta en una arquitectura Cliente Servidor.
- 6.2.3 El software debe ser implementado utilizando licencias de software ya adquiridas por la institución.

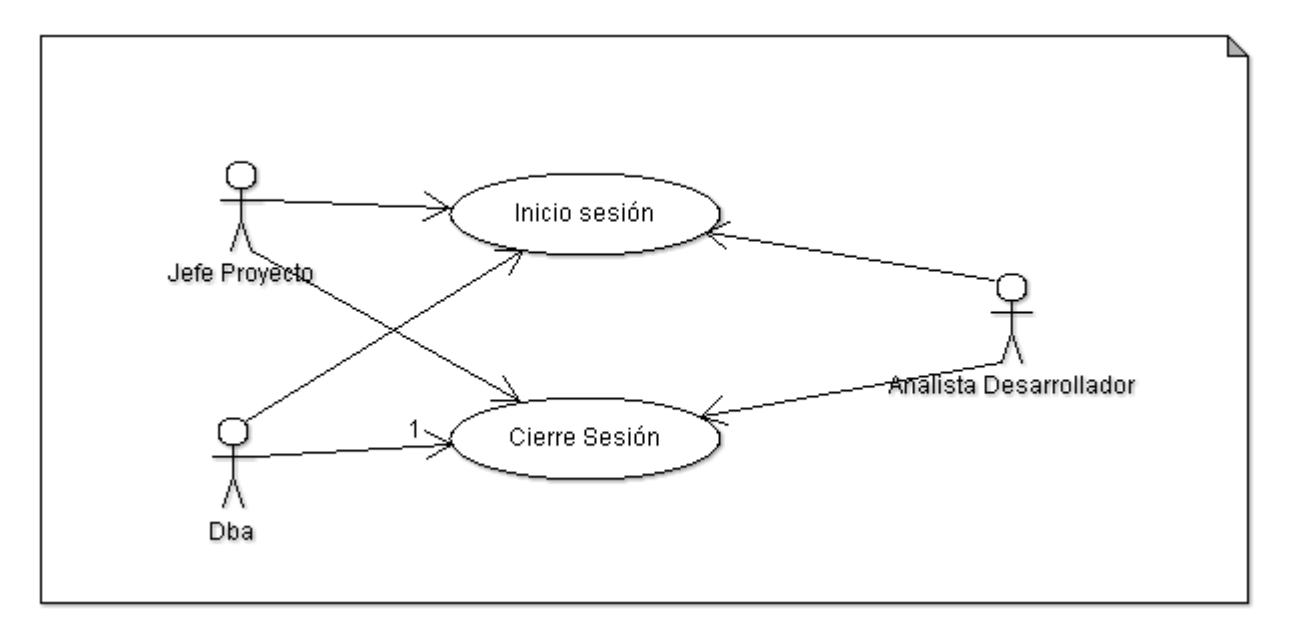

## 7.1 DISEÑO DE DIAGRAMAS DE CASOS DE USO

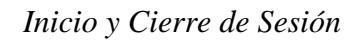

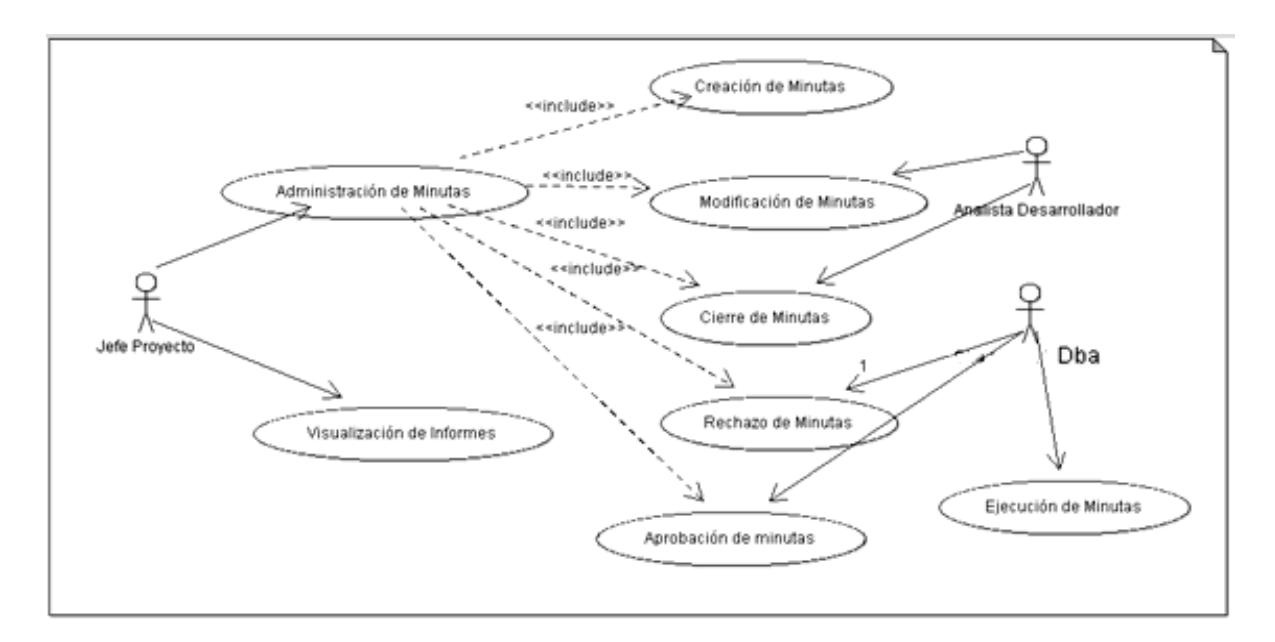

*Casos de Uso Genérico del Sistema*

#### 7.1.1 MINUTA.

La minuta es el documento que guiara una tarea durante todo el proceso, una minuta debe tener a lo mínimo los siguientes datos.

- 7.1.1.1 Originador: Persona que realizo el requerimiento.
- 7.1.1.2 Tipo de minuta: ya sea dé prueba o de producción.
- 7.1.1.3 Fecha de recepción: fecha en que se creó la minuta.
- 7.1.1.4 Ejecutor: Persona o equipo encargado de ejecutar el requerimiento.
- 7.1.1.5 Estado: Este campo indica el status en el que se encuentra la minuta, esto estas varían según avance el proceso y pueden ser los siguientes.
	- 7.1.1.5.1 Asignada: Una vez que el jefe de proyector analiza una solicitud y decide que es de su competencia debe crear la minuta en ese momento esta queda en estado de aceptada.
	- 7.1.1.5.2 Rechazada: Cuando el Dba reciba una minuta y se presenta algún inconveniente o su ejecución no proceda deben cambiar su estado a "Rechazada" en ese momento la minuta es devuelta al jefe de proyecto quien debe analizar nuevamente el caso.
	- 7.1.1.5.3 Terminada :este estado solo puede ser asignado por el jefe de proyectos en los siguientes casos:
		- 7.1.1.5.3.1 Cuando una tarea ha terminado satisfactoriamente.
		- 7.1.1.5.3.2 Cuando se levantó una solicitud que se pudo ejecutar.
- 7.1.1.5.4 En espera de aprobación: Este estado es asignado por el desarrollador y solicita que se realicen cambios en las bases de datos.
- 7.1.1.5.5 En espera de ejecución: Este estado es asignado por el jefe de proyecto una vez que aprueba las solicitudes realizadas por el desarrollador.
- 7.1.1.5.6 Ejecutada: Este estado lo puede asignar el Dba una vez que se ejecutó satisfactoriamente una tarea designada por el jefe de proyectos.

7.1.1.6 Creación de una minuta: El proceso se inicia cuando el jefe de proyecto recepciona una solicitud, este la analiza y si procede crea una minuta estado "asignada" en donde debe asignar un desarrollador para ejecutar la tarea.

7.1.1.7 Ejecución de una minuta: El encargado de ejecutar la tarea indicada en una minuta es en primera instancias el desarrollador posteriormente este solicita pendiente el mismo documento el paso a producción o testing labor que debe ser realizada por el Dba.

7.1.1.8 Cierre de una minuta: El cierre de una solo puede realizarlo el jefe de proyectos una vez que la solicitud sea realizada o este estime que la solicitud no procede.

#### 7.2 ESPECIFICACIÓN DE LOS ACTORES

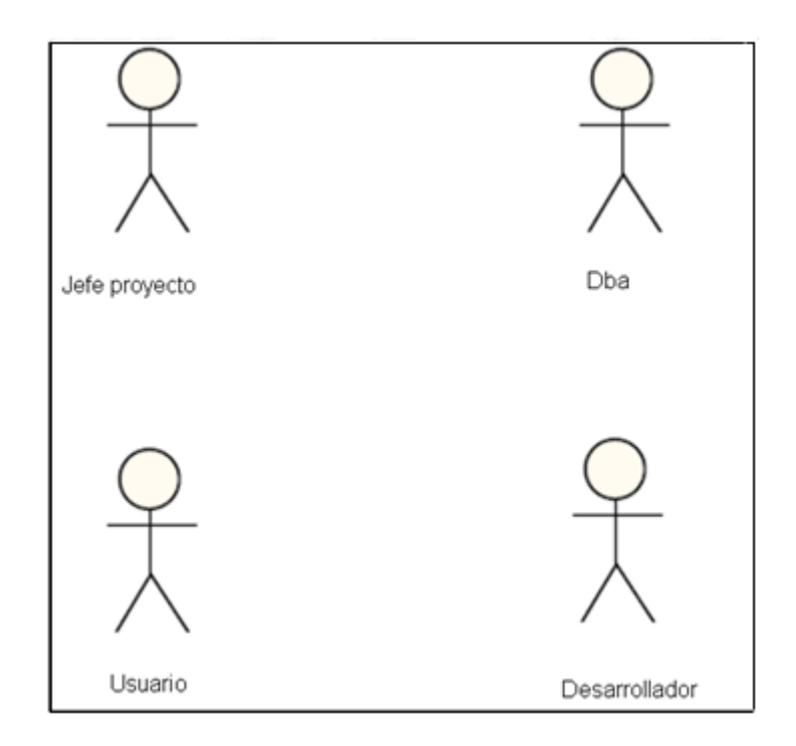

7.2.1 USUARIO: Corresponde a las personas que habitualmente usan los sistemas de la empresa, cuando esto detectan alguna anomalía o tienen algún nuevo requerimiento deben canalizarlo atreves de un centro de atención.

7.2.2 JEFE DE PROYECTO**:** Esta persona recibe todos los requerimientos informáticos y luego de analizar si es de competencia del dpto de informática, crea una minuta y le asigna un desarrollador que persona será asignada de la ejecución.

7.2.3 DESARROLLADOR: Esta persona recibe las minutas aceptadas por el jefe de proyectos, luego de analizar y ejecutar el requerimiento devuelve la minuta al jefe de proyecto para que este la apruebe y la derive al DBA.

7.2.4 DBA: Esta persona recibe las minutas con requerimientos que involucren realizar cambios en las bases de datos, Una vez ejecutada la solicitud debe realizar una etapa de testing y posteriormente actualizar el estado de la minuta según corresponda.

# 7.3 ESPECIFICACIÓN DE LOS CASOS DE USO

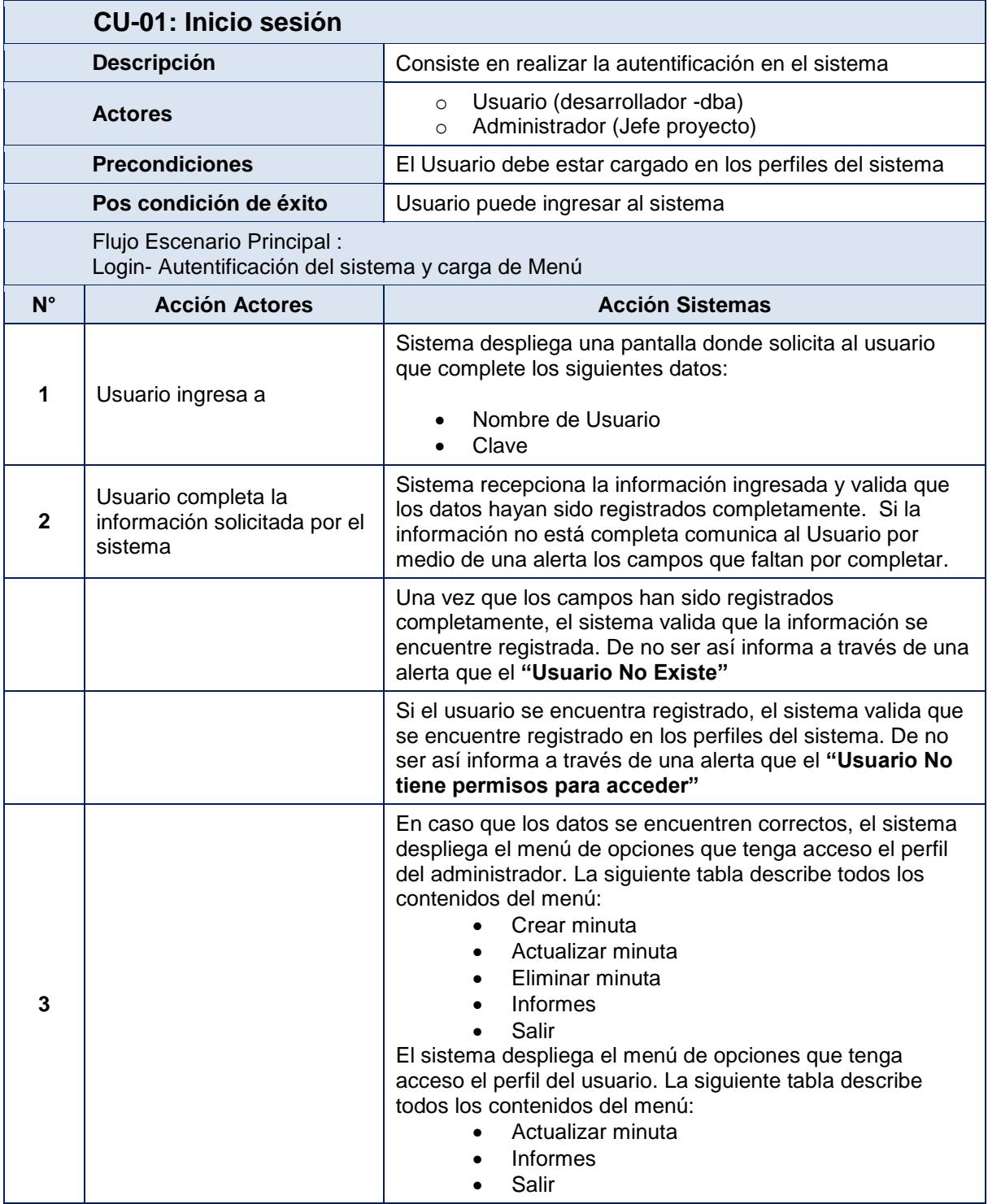

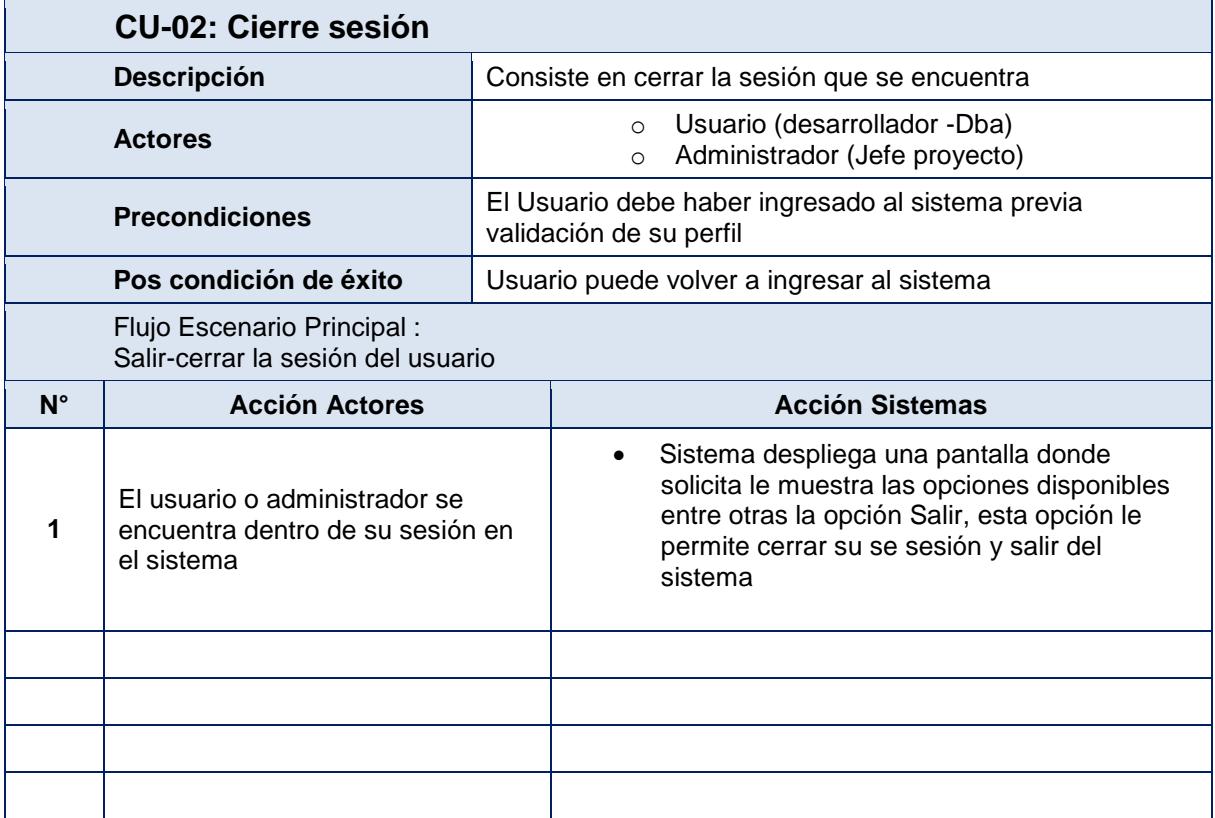

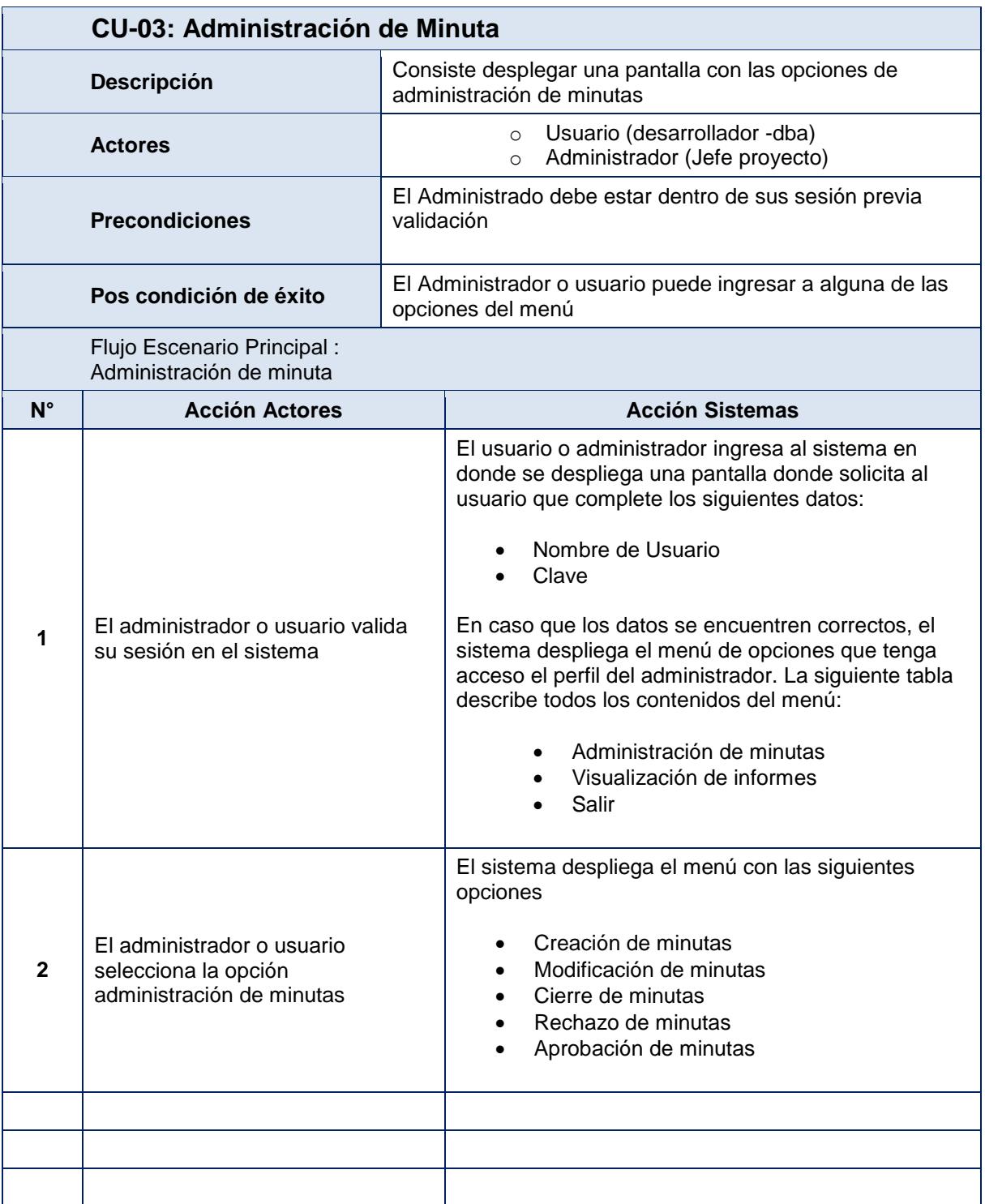

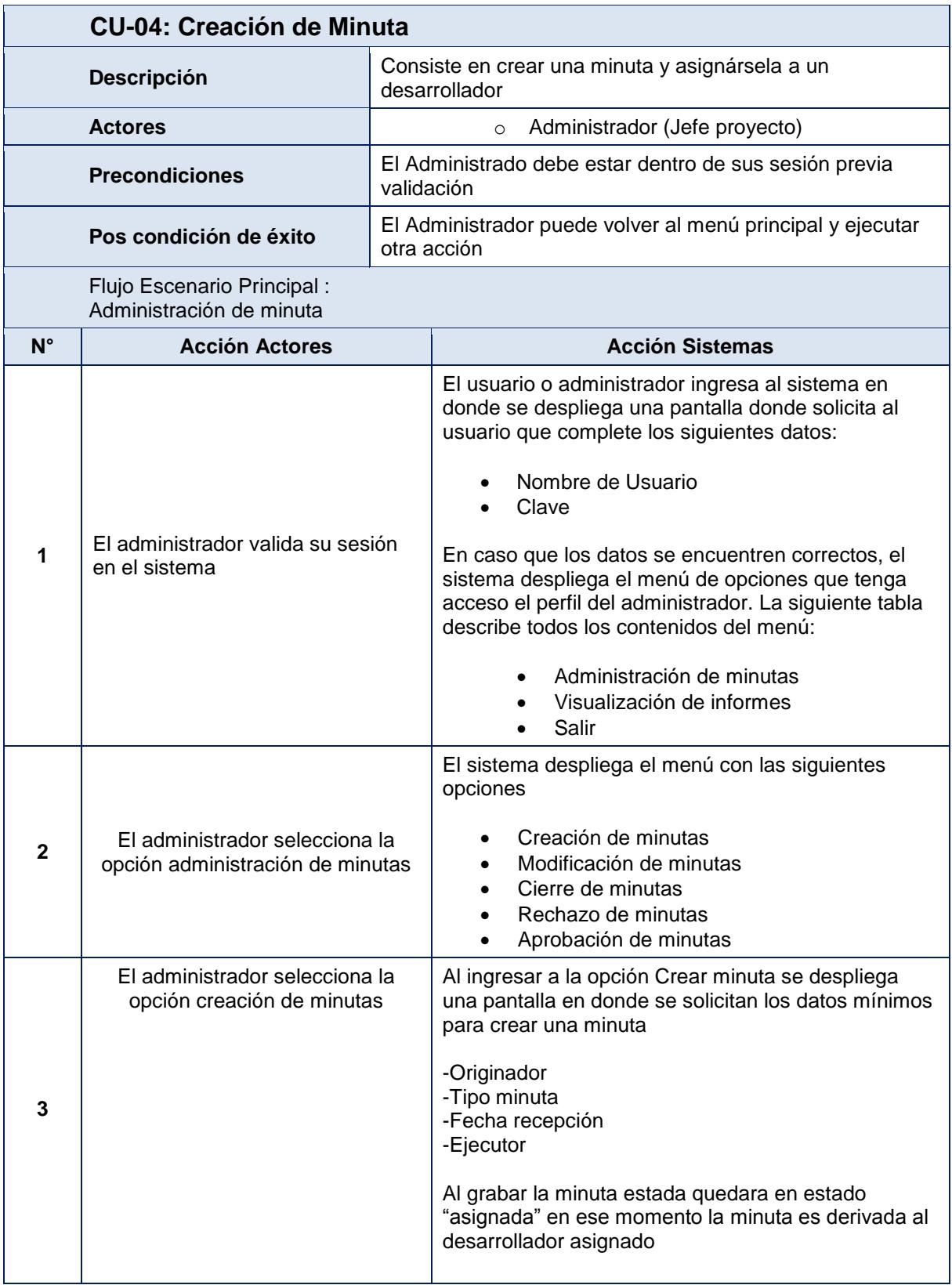

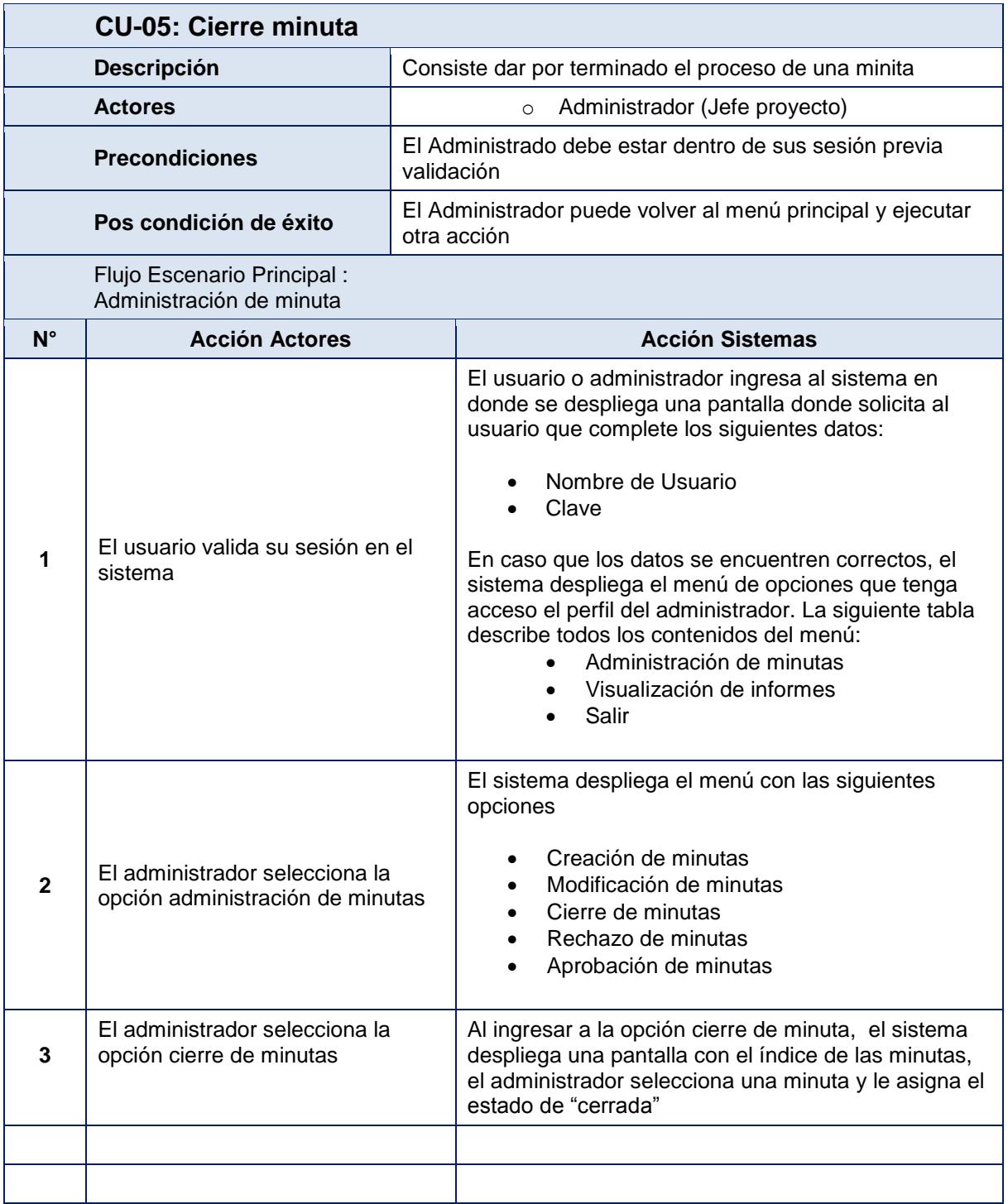

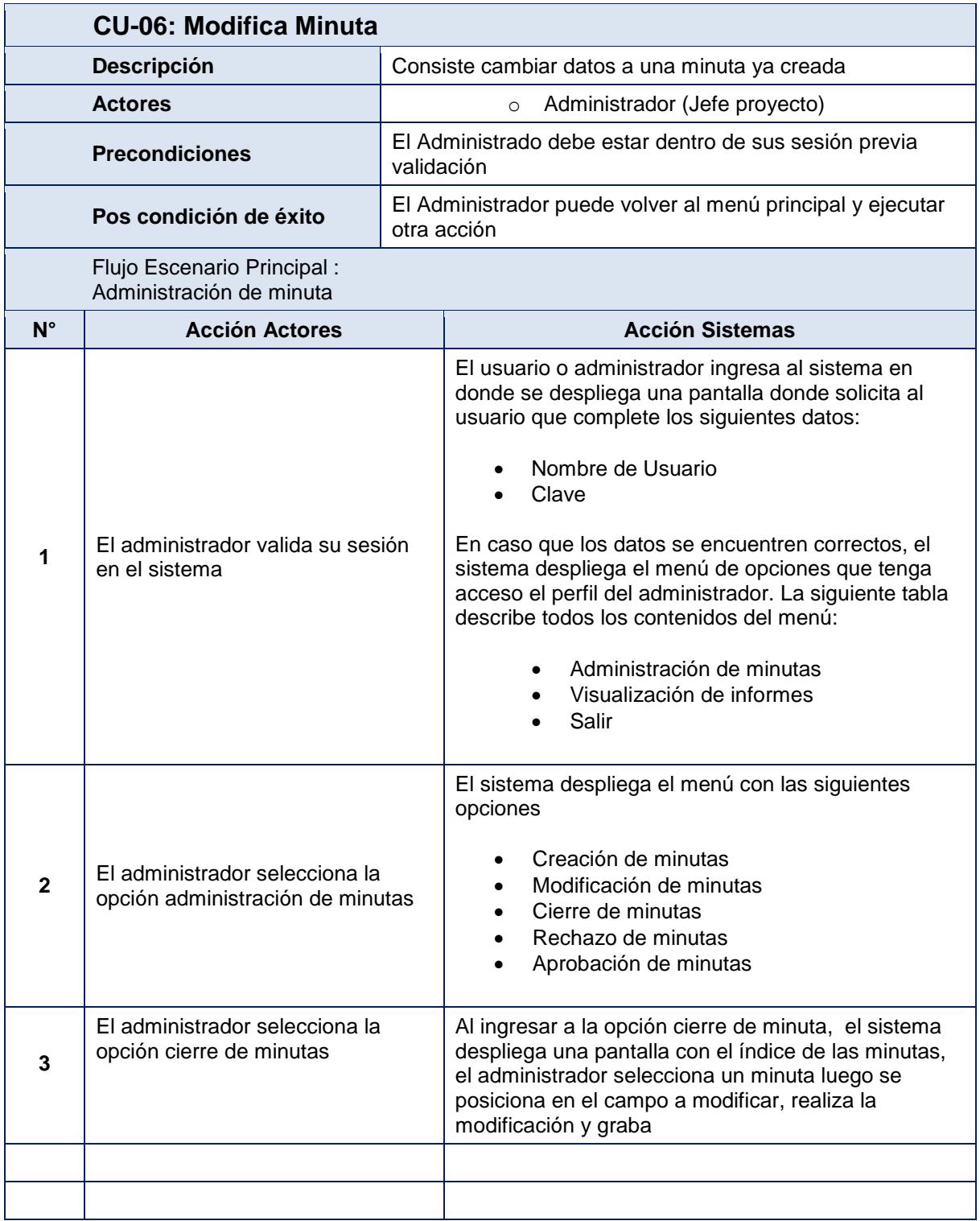

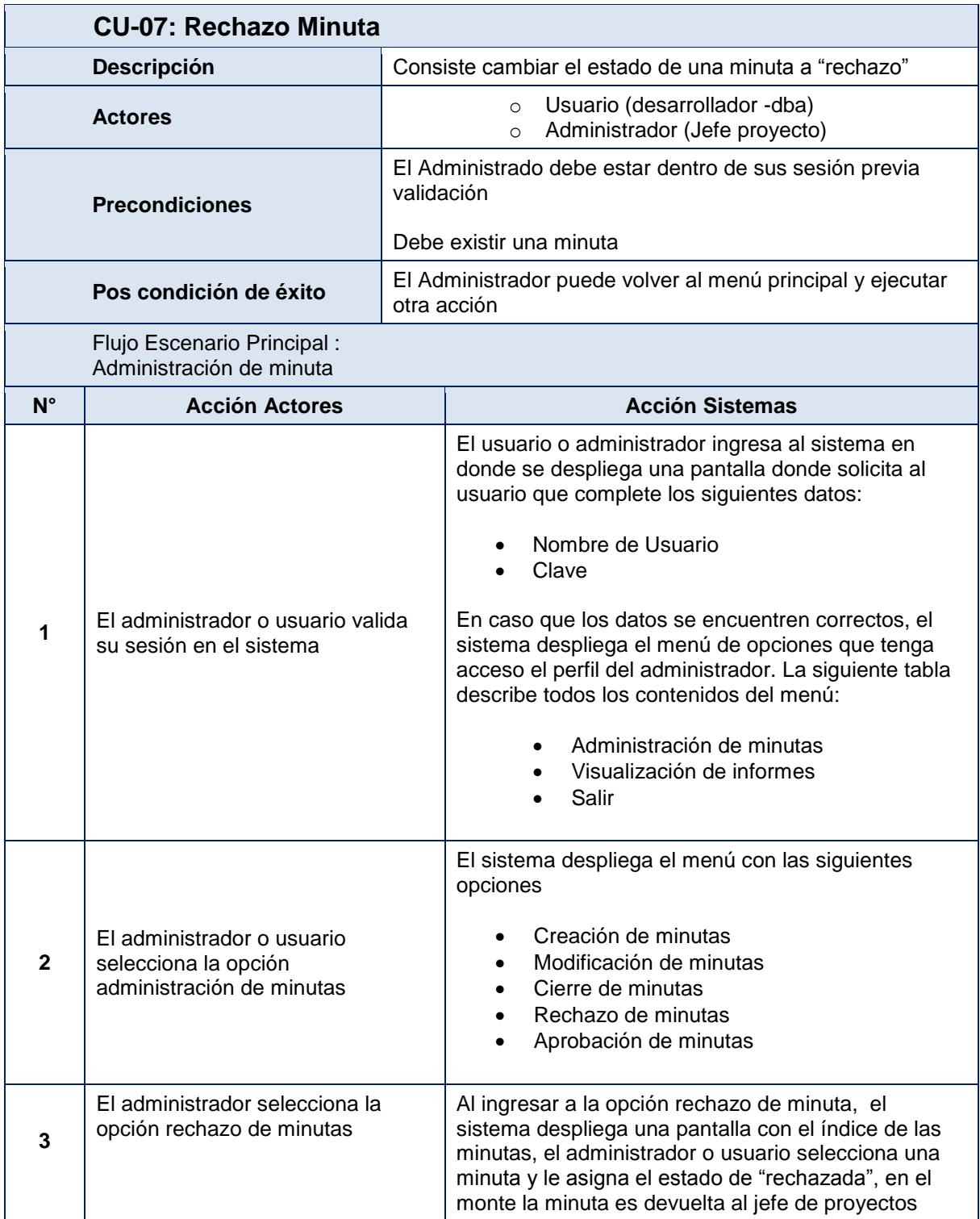

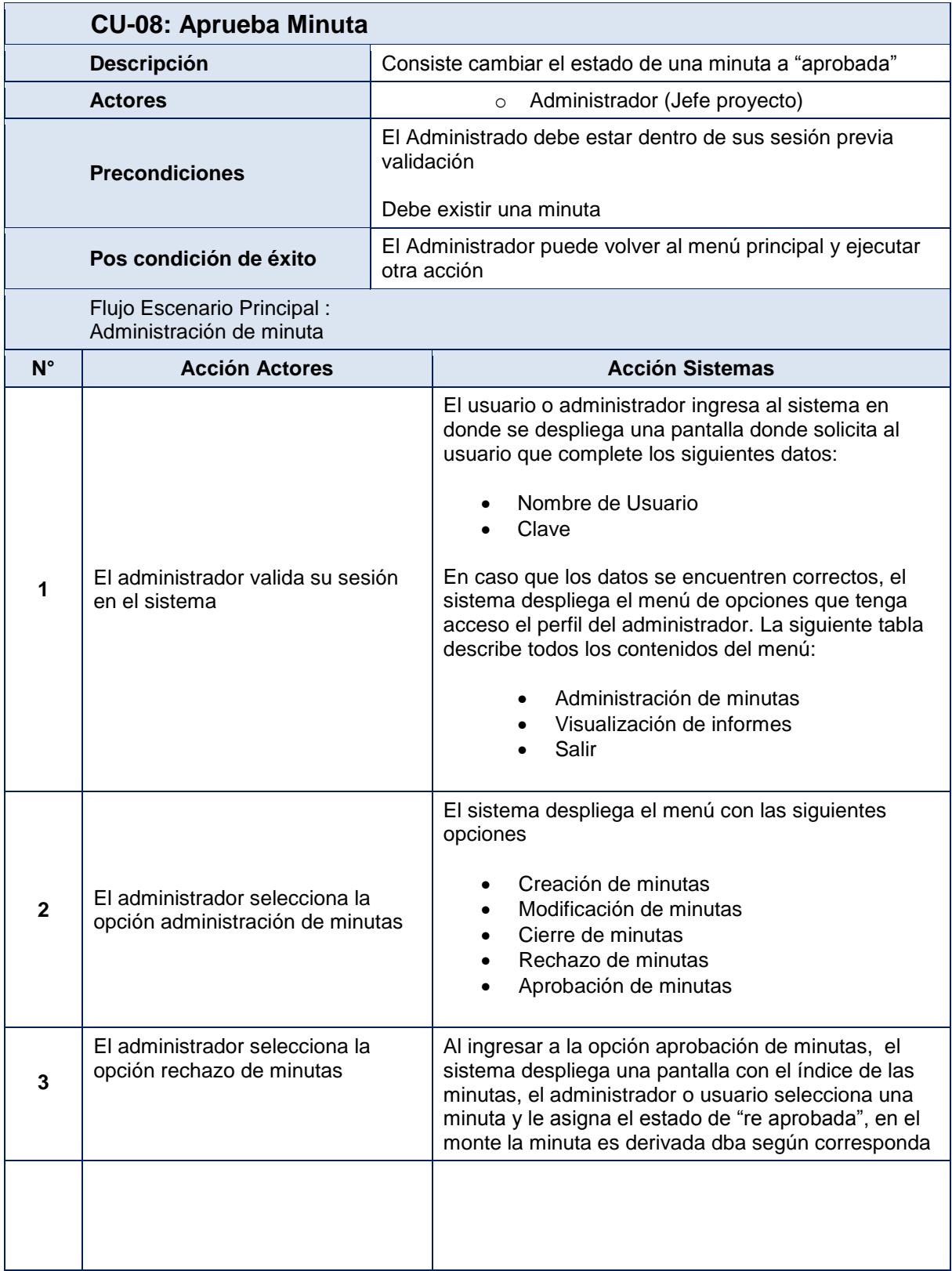

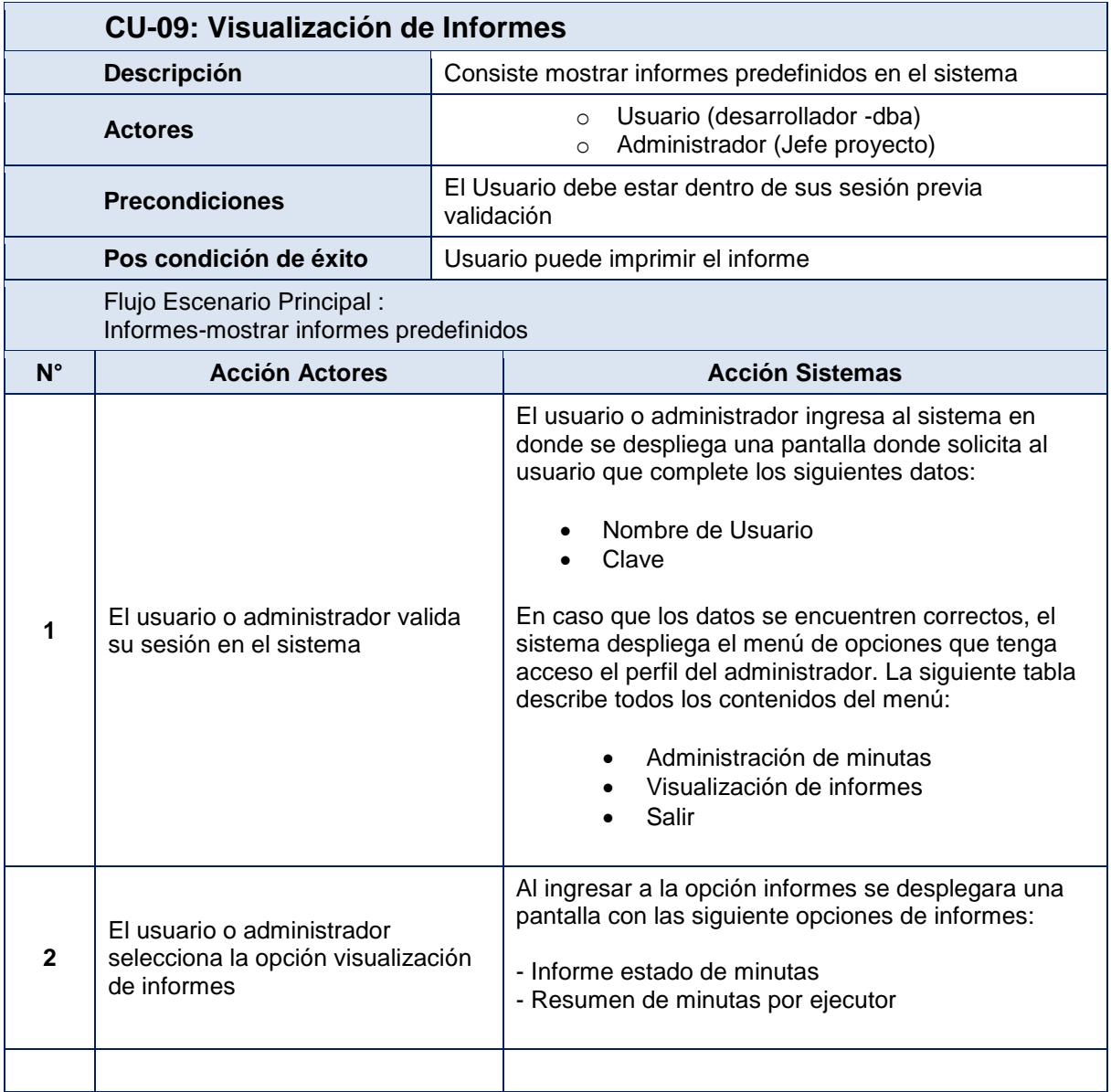

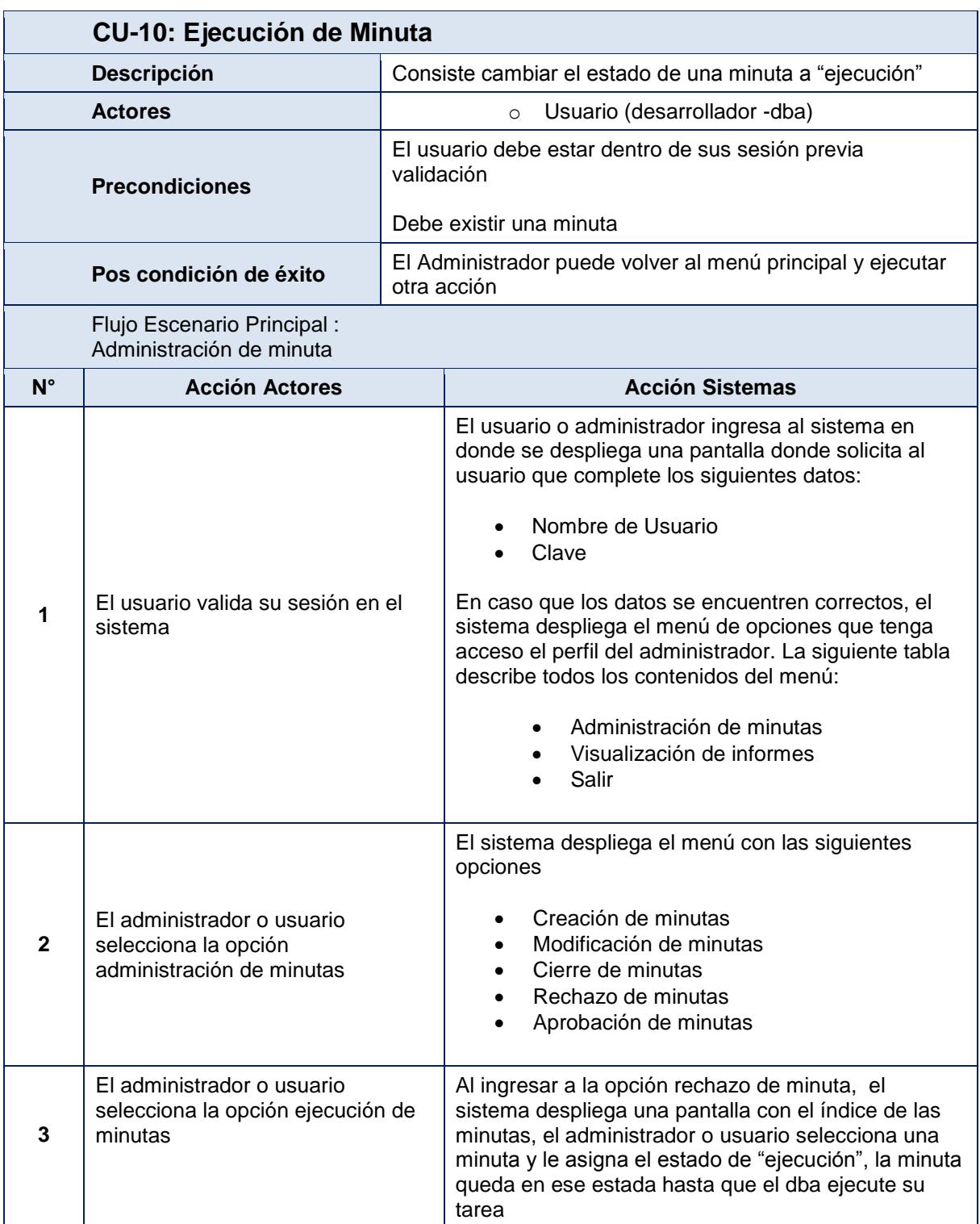

### 7.4 DIAGRAMA DE SECUENCIAS

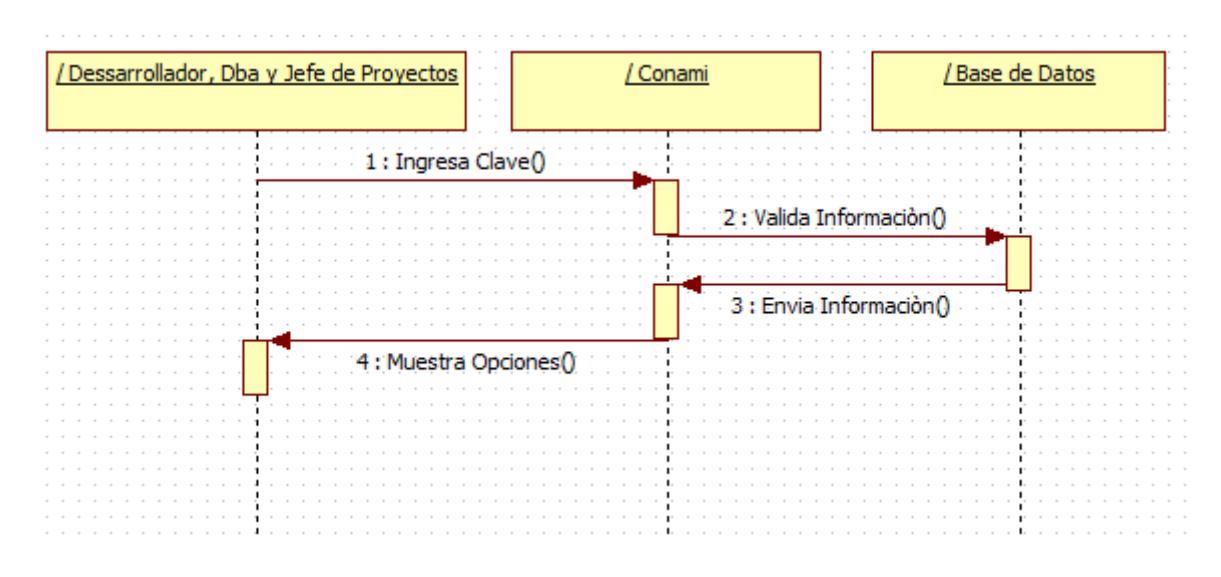

7.4.1 Inicio de Sesión

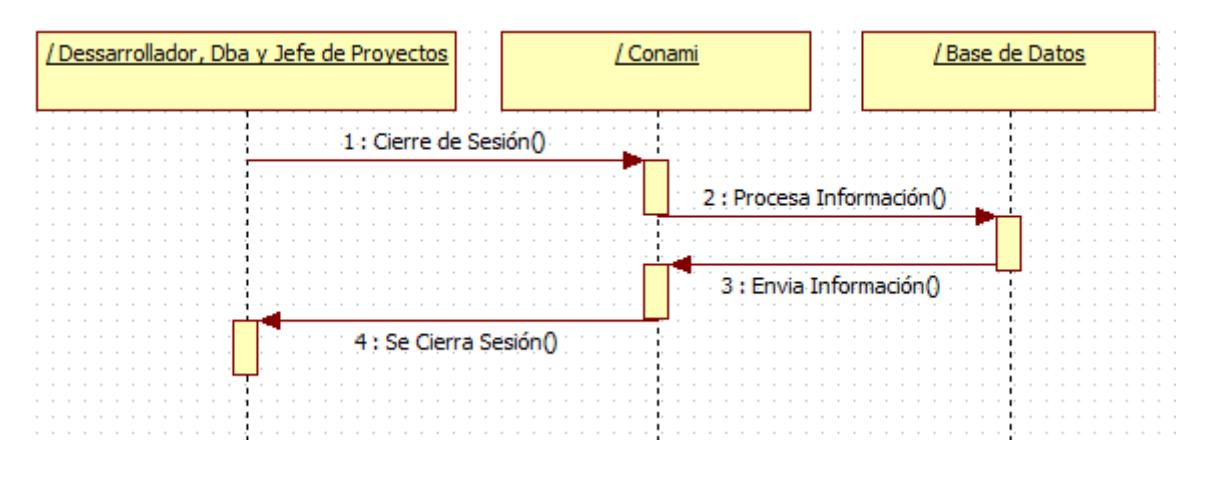

7.4.2 Cierre de Sesión

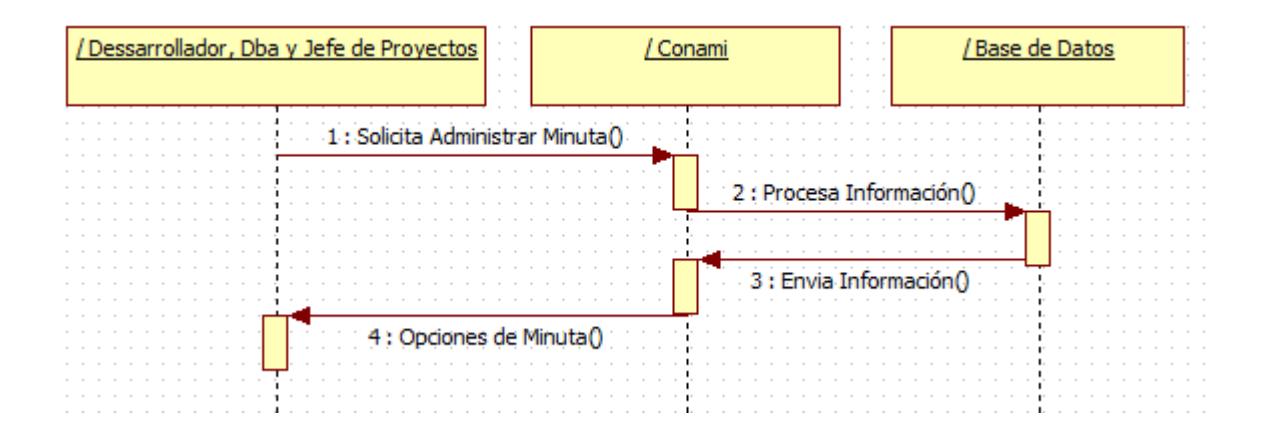

7.4.3 Administración de Minuta

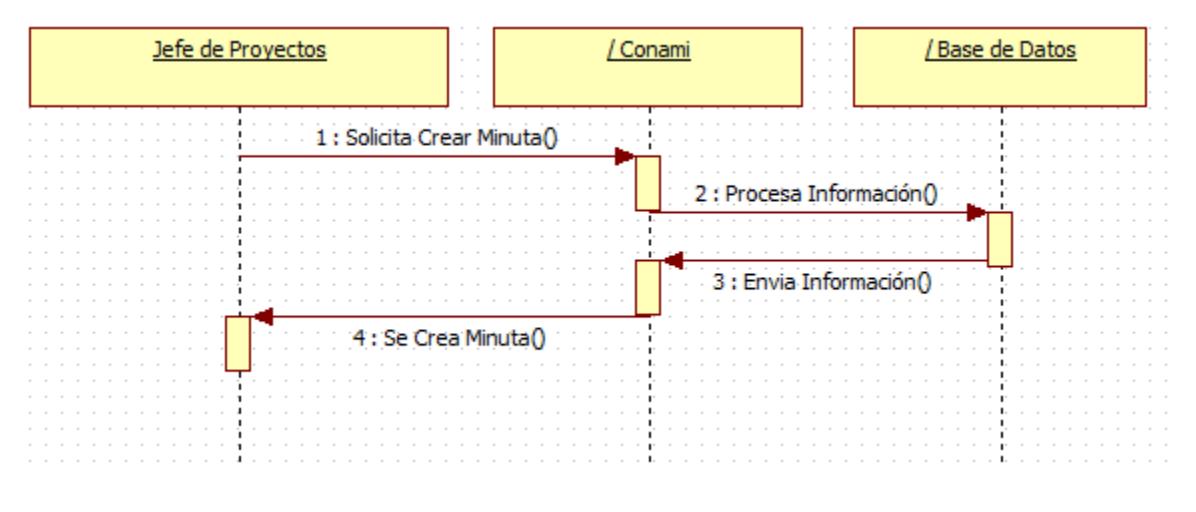

7.4.4 Creación de Minuta

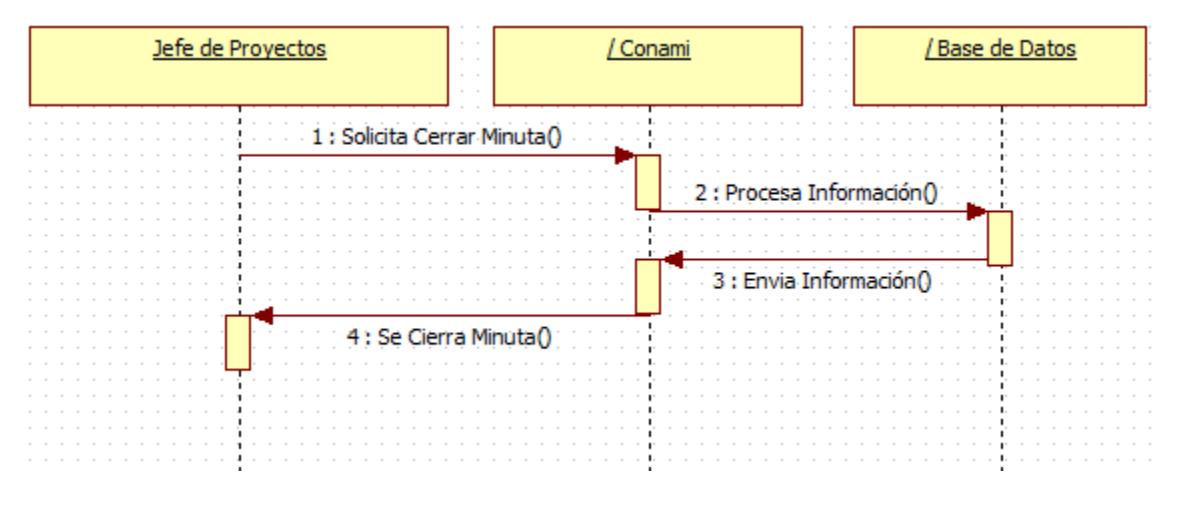

7.4.5 Cierre de Minuta

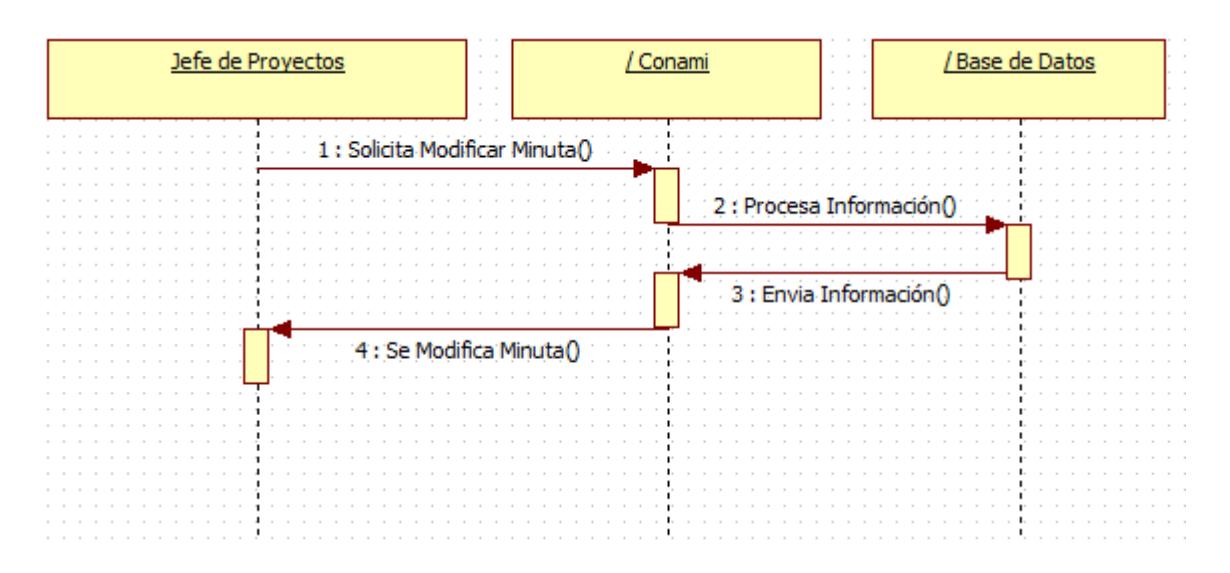

7.4.6 Modifica Minuta

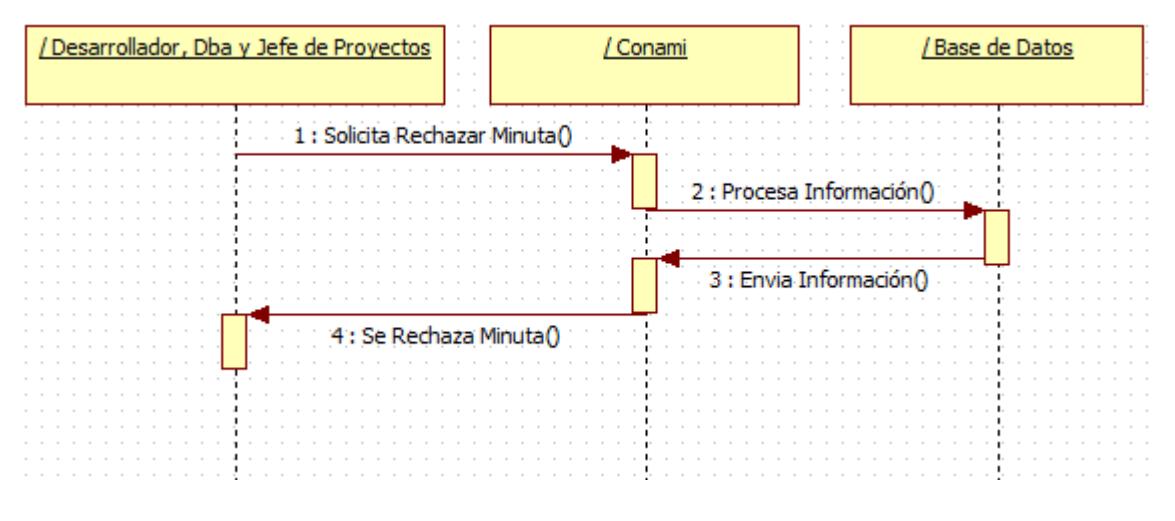

7.4.7 Rechazo Minuta

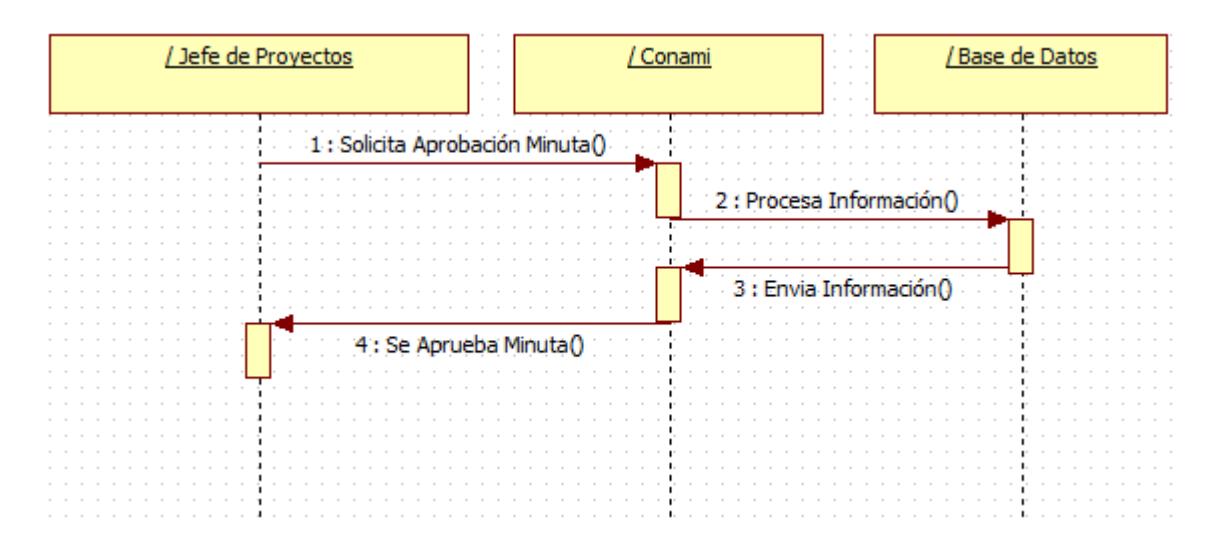

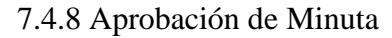

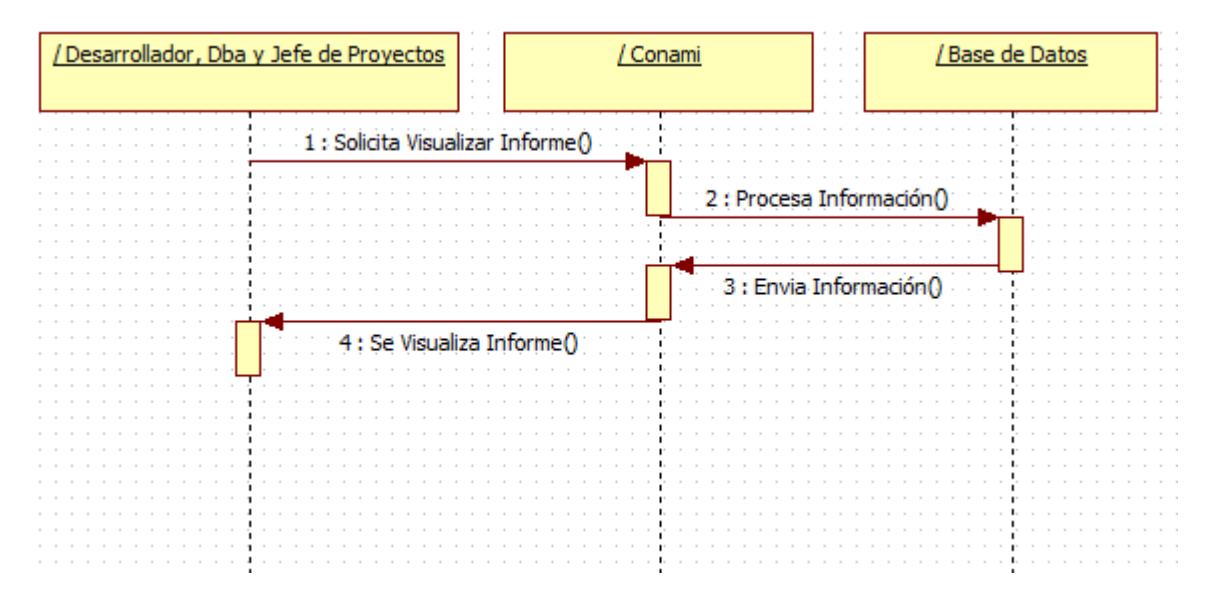

7.4.9 Visualización de Informes

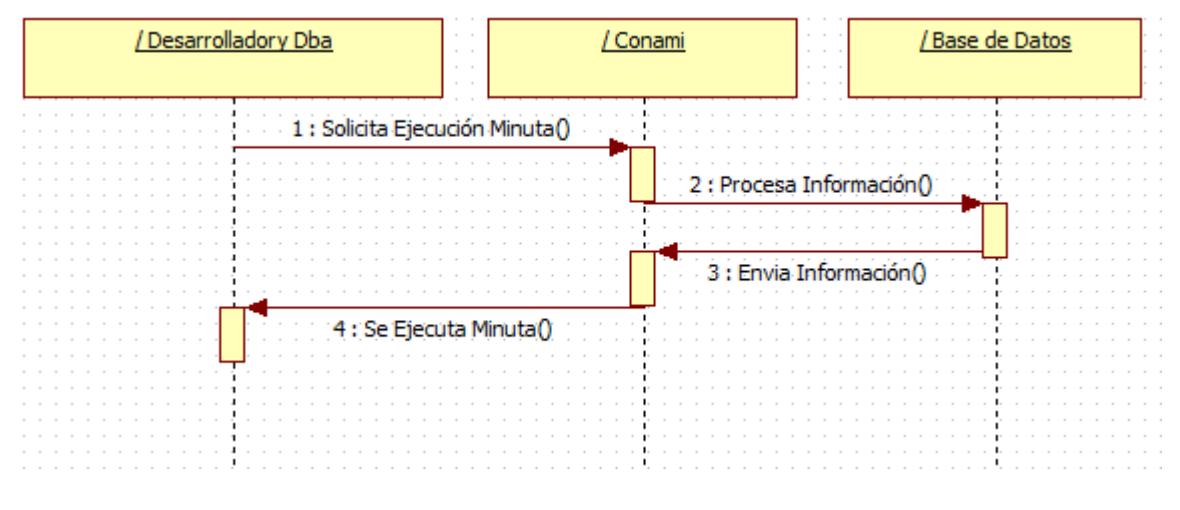

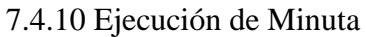

#### 7.5 MODELO DE BASE DE DATOS

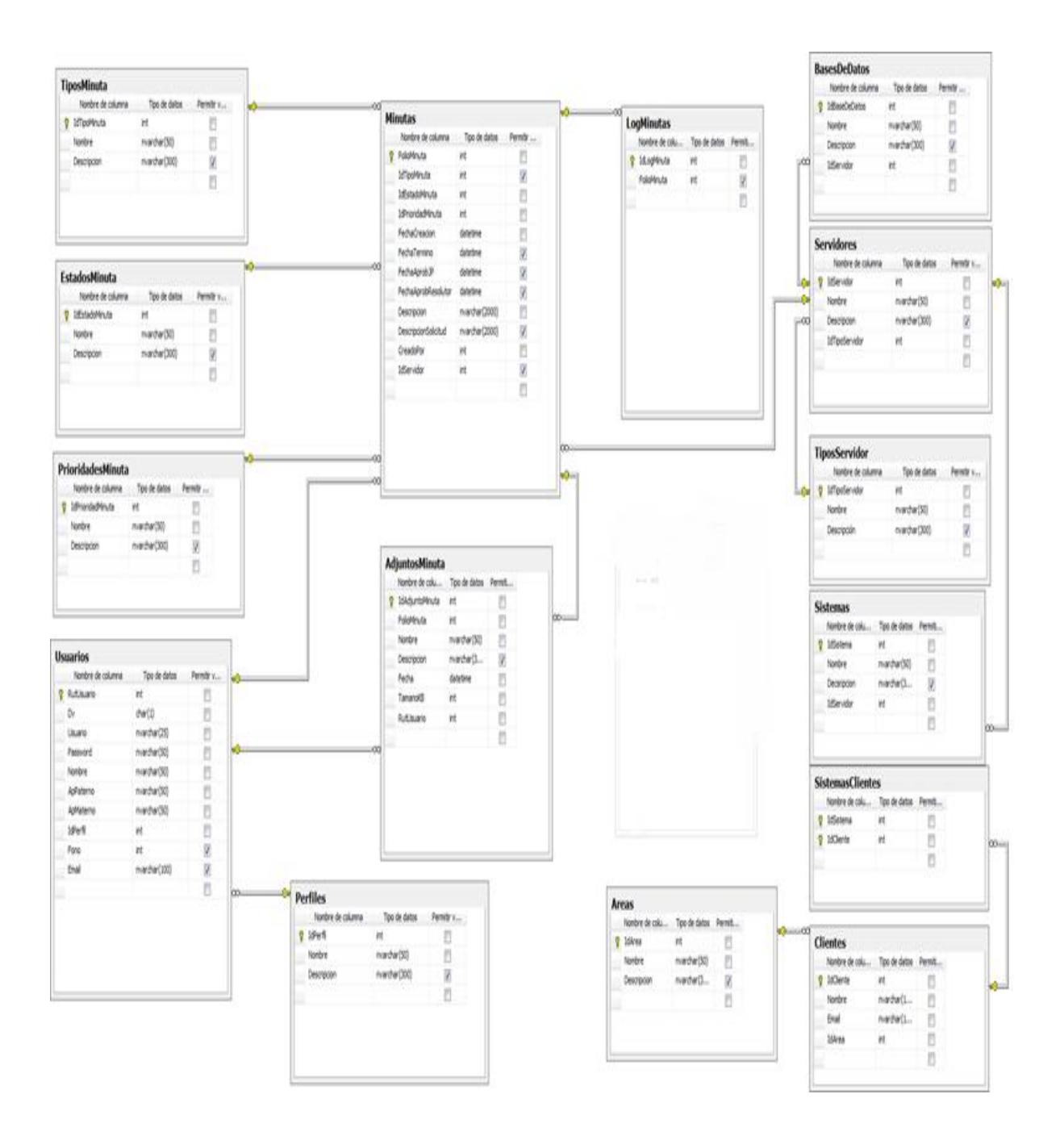

## 8. DISEÑO DE LA INTERFAZ DEL PROTOTIPO

# 8.1 INICIO DE SESIÓN:

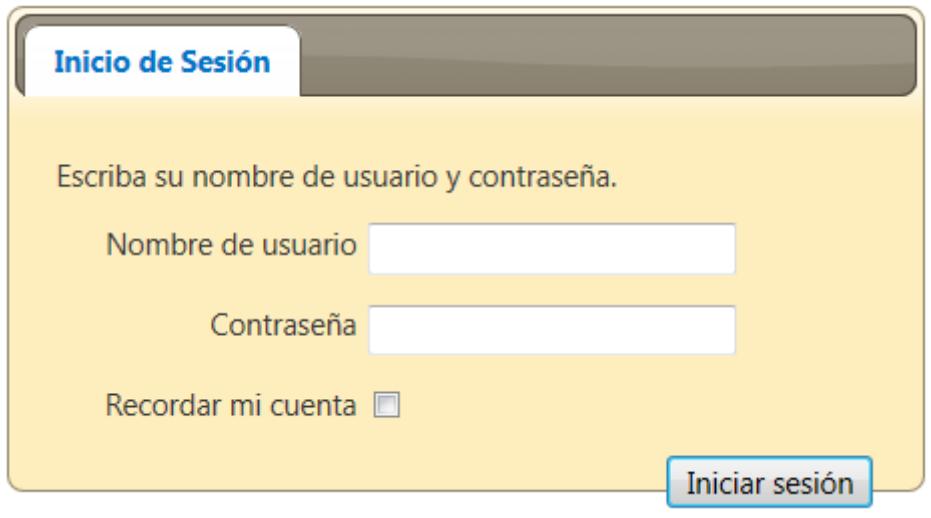

Figura 8.1 Inicio de Sesión

Pantalla de inicio de sesión, en la cual, el usuario debe ingresar su usuario y clave, para posterior validación e ingreso al sistema.

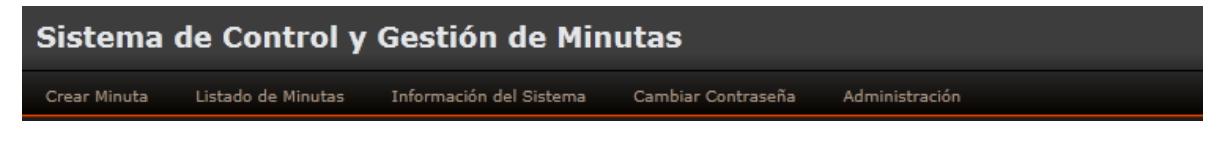

Figura 8.2 Menú del Sistema

Pantalla del menú del sistema, en la cual, el usuario que ingreso al sistema podrá acceder y ver los menú que tenga asociado según su perfil.

## 8.3 PANTALLA DE CREACIÓN DE MINUTAS:

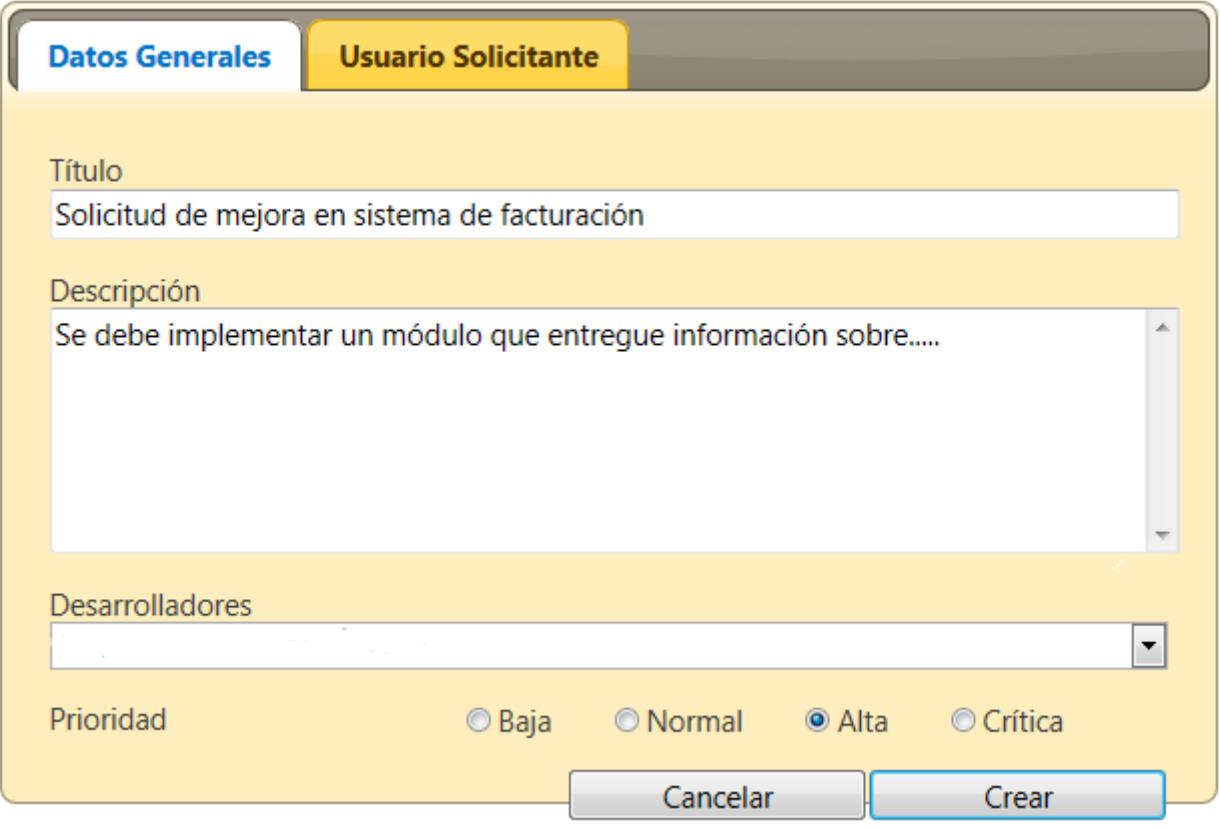

Figura 8.3 Creación de Minuta

Pantalla de creación de minutas, en la cual, el jefe de proyectos podrá crear la minuta, con el título, una descripción y asociar al desarrollador al cual deberá realizar la solicitud.

## 8.4 DATOS DE USUARIO SOLICITANTE:

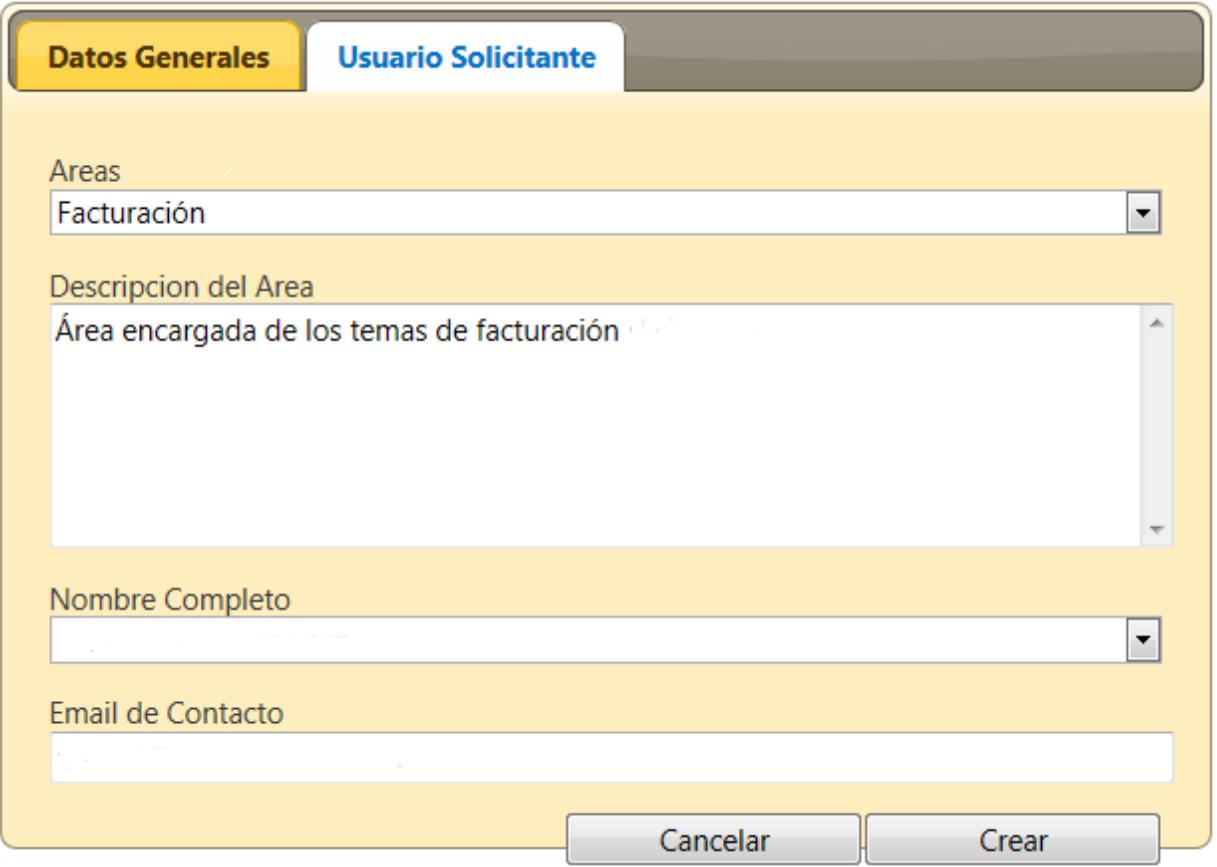

Figura 8.4 Datos de Usuario

Pantalla en la cual se podrá ingresar a la persona que solicito el cambio o solicito un nuevo requerimiento al jefe de proyecto, en esta pantalla se podrá ingresar el área de la persona, el nombre de la persona y su correo electrónico.

## 8.5 PANTALLA DE EJECUCIÓN DE LA SOLICITUD:

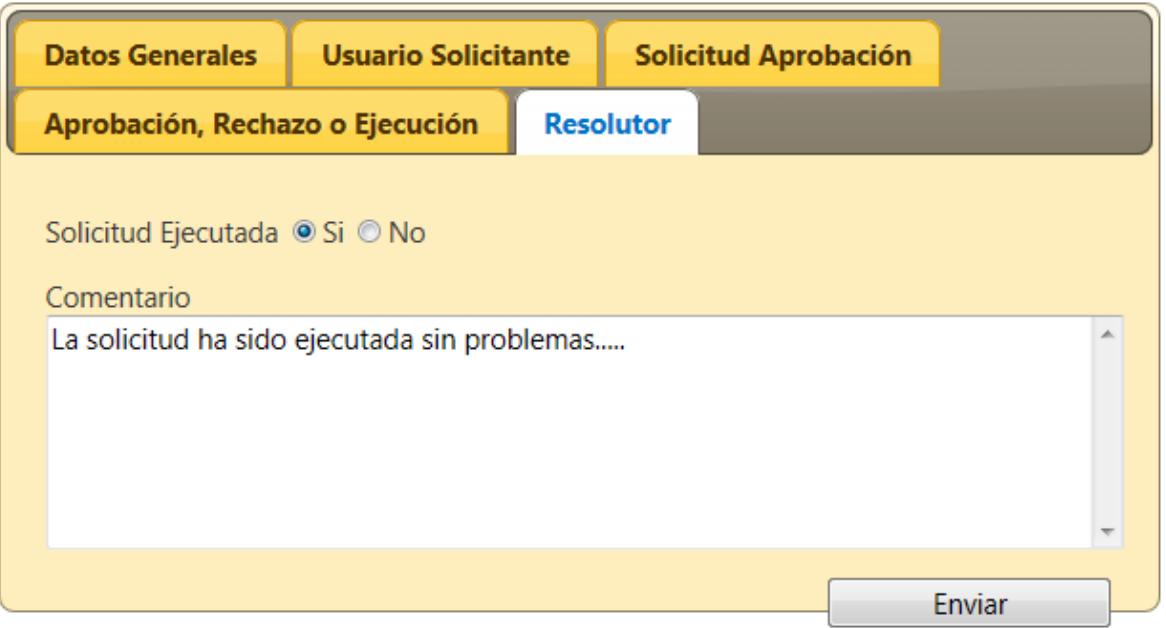

Figura 8.5 Ejecución de Solicitud

Pantalla en la cual el usuario con el Perfil del Dba podrá establecer si ejecutó o no la solicitud que le fue solicitada, ingresando un breve comentario al respecto.

## 8.6 PANTALLA DE APROBACION, RECHAZO O TÉRMINO:

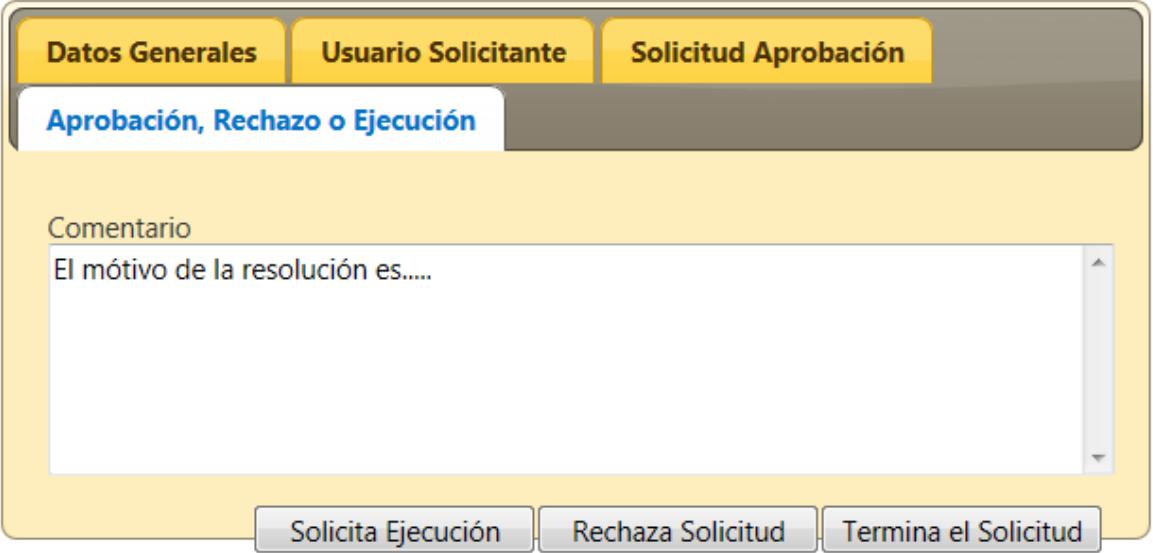

Figura 8.6 Aprobación y Rechazo

Pantalla en la cual el usuario con el rol de Jefe de Proyecto podrá rechazar, solicitar la ejecución (al Dba) o Terminar la solicitud realizada por el analista desarrollador.

## 8.7 PANTALLA DE SOLICITUD DE APROBACION:

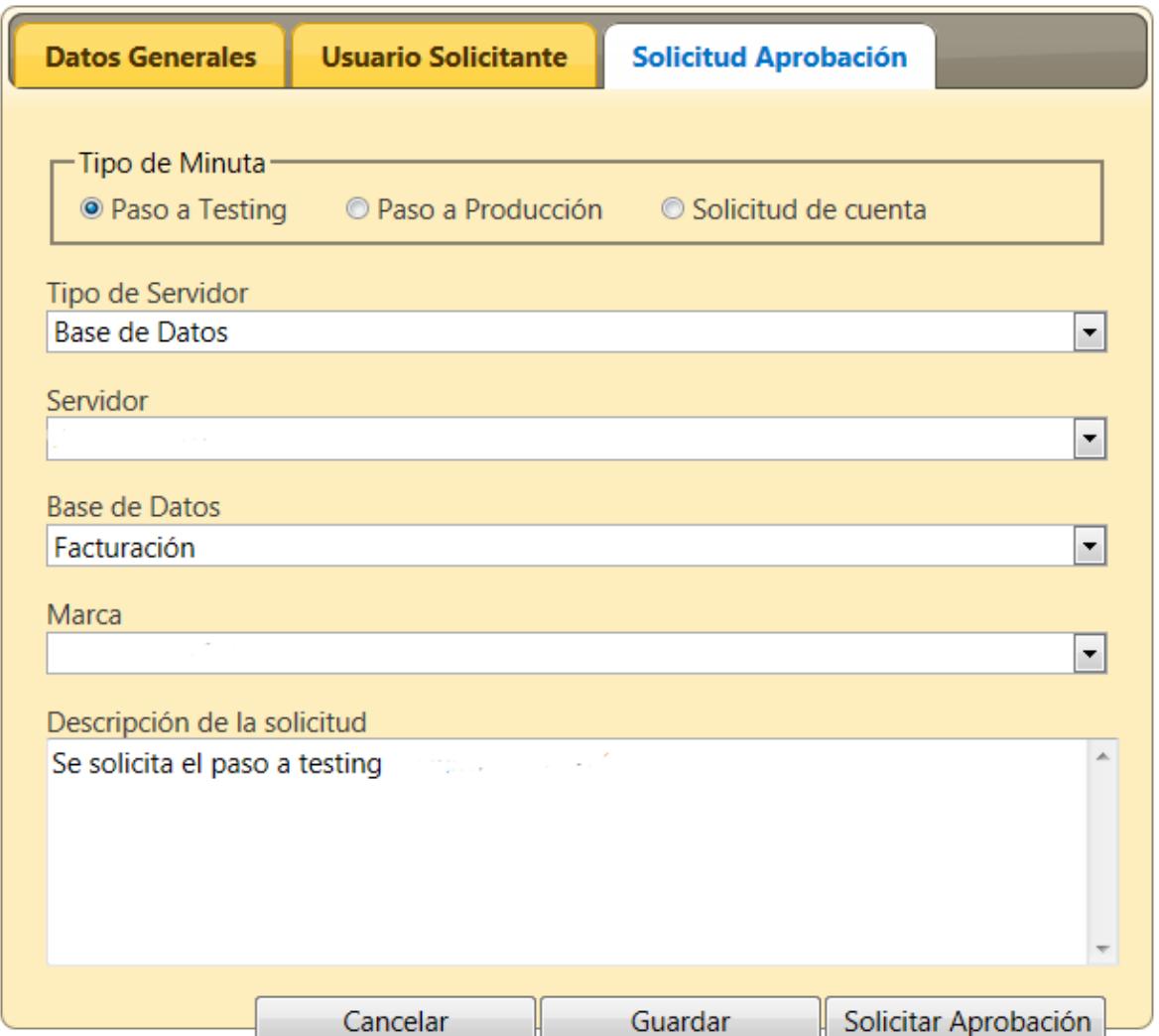

Figura 8.7 Solicitud de Aprobación

Pantalla en la cual el usuario con perfil de Analista desarrollador podrá crear la solicitud que le fue ingresada por el Jefe de proyecto para posterior aprobación de este.

### 8.8 PANTALLA DE ESTADO DE MINUTAS:

| <b>Asignadas</b><br><b>Todas</b><br>En espera de aprobación<br>Espera de ejecución<br><b>Ejecutadas</b> |                     |                  |                          |                                                                       |                                 |                             |        |
|----------------------------------------------------------------------------------------------------|---------------------|------------------|--------------------------|-----------------------------------------------------------------------|---------------------------------|-----------------------------|--------|
| <b>Folio</b>                                                                                            | <b>Tipo</b>         | <b>Prioridad</b> | <b>Fecha de Creación</b> | Asignada a                                                            | <b>Aprobación Jefe Proyecto</b> | <b>Aprobación Resolutor</b> | Acción |
| 001001                                                                                                  | Solicitud de cuenta | Normal           |                          |                                                                       | <b>No</b>                       | <b>No</b>                   | Ver    |
| 001002                                                                                                  | Solicitud de cuenta | Baja             |                          |                                                                       | <b>No</b>                       | <b>No</b>                   | Ver    |
| 001003                                                                                                  | Paso a producción   | Crítico          |                          |                                                                       | No                              | No                          | Ver    |
| 001004                                                                                                  | Paso a testing      | Alta             |                          |                                                                       | <b>No</b>                       | <b>No</b>                   | Ver    |
| $\rho$ $\phi$                                                                                           |                     |                  |                          | $\triangleright$ $\triangleright$ $\blacksquare$<br>H <4 Page 1 of 10 |                                 | View 1 - 10 of 1 000 000    |        |
|                                                                                                    |                     |                  |                          |                                                                       |                                 |                             |        |

Figura 8.8 Listado de Minutas

Pantalla en la cual los usuarios podrán ver el estado en el que se encuentran las minutas creadas, indicando el folio, tipo de minuta, prioridad, fecha de creación, usuario asignado, aprobación por parte del Jefe de proyecto, Aprobación resoluto y acción.
## 9. CONCLUSIÓN

La solución obtenida con la implementación de un sistema de control y gestión de minutas permitió crear un flujo de trabajo para una labor que se realizaba de manera espontánea y con escaso control, con esto se cumplen en gran medida los requerimientos iniciales del cliente. La principal motivación de Cia de Seguros Orion S.A para implementar este sistema fue que carecían de control sobre las minutas ejecutadas por cada empleado y los tiempos de ejecución de cada labor.

Según lo anterior y las funcionalidades del modelo es que este sistema se ajusta a las necesidades del cliente ya que cumple el propósito de controlar la gestión de cada minuta y entrega información en la medida que el usuario la necesite

## 10. BIBLIOGRAFÍA

<http://metodologiaencascada.blogspot.cl/> Metodología Cascada

[http://ingenieriadesoftware.mex.tl/52753\\_XP---Extreme-Programing.html](http://ingenieriadesoftware.mex.tl/52753_XP---Extreme-Programing.html) Metodología XP

[https://es.wikipedia.org/wiki/Proceso\\_Unificado\\_Racional](https://es.wikipedia.org/wiki/Proceso_Unificado_Racional) Metodología RUP

[https://prezi.com/v993yhwgbw\\_e/modelo-incremental-interativo/](https://prezi.com/v993yhwgbw_e/modelo-incremental-interativo/) Metodología Incremental

<https://proyectosagiles.org/que-es-scrum/>

Metodología Scrum